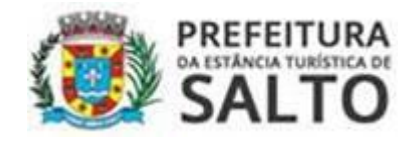

# **EDITAL – PREGÃO PRESENCIAL Nº 30/2020 PROCESSO ADMINISTRATIVO Nº 5084/2020**

**A PREFEITURA DA ESTÂNCIA TURÍSTICA DE SALTO,** torna público, para ciência dos interessados, que por intermédio de seu pregoeiro, designado pela Portaria Municipal nº 283/2020, encontra-se aberta licitação na modalidade Pregão Presencial nº 30/20220, tipo **MENOR PREÇO GLOBAL,** e que será integralmente conduzida pelo pregoeiro, assessorado por sua equipe de apoio, sendo regido pela Lei nº 10.520/02, pelo Decreto nº 3.555/00, pela Lei Complementar nº 123/06 e suas alterações e, subsidiariamente pela Lei nº 8.666/93, e ainda o Decreto Municipal nº 21/2008, aplicando-lhe, os preceitos de direito público, os princípios da teoria geral dos contratos e as disposições de direito privado, no que couber e processado em conformidade com as disposições deste EDITAL e seus anexos, visando à contratação de empresa especializada para fornecimento de programa de computador de gerenciamento e controle de contribuintes que compõem o índice de participação do município no ICMS gerenciamento do ISSQN das empresas optantes pelo SIMPLES Nacional, sob a forma de licença de uso, englobando serviços de implantação, treinamentos, conversão dos dados, manutenção e suporte técnico, conforme especificações técnicas estabelecidas no Anexo I do edital, a cargo da Secretaria de Finanças.

**1. Abertura da Sessão, entrega dos credenciamentos e envelopes: 27 de agosto de 2020, às 09 horas.**

**1.1. Local do Pregão Presencial:** Prefeitura Municipal de Salto (Abadia São Norberto), Secretaria de Administração, na sala de licitações, localizada à Av. Tranquilo Giannini, nº 861, Bairro Distrito Industrial – Salto/SP.

**1.2.** Em hipótese alguma serão recebidos envelopes após **as 09 horas do dia 27/08/2020.**

**1.3.** Informações sobre o edital, no endereço mencionado acima, nos dias úteis que antecedem a sessão de abertura dos envelopes, telefone: (11) 4602-8533 e/ou e-mail: [licitacao@salto.sp.gov.br,](mailto:licitacao@salto.sp.gov.br) das 08h às 17h.

**1.4.** No caso de questionamentos, as perguntas e respostas serão divulgadas, para conhecimento dos interessados, na Imprensa Oficial Eletrônica do Município e no site [www.salto.sp.gov.br](http://www.salto.sp.gov.br/) – Licitação, disponíveis no espaço para "dúvidas e respostas" correspondente a cada edital de licitação.

**1.5.** A Programação poderá sofrer alterações em virtude do desenvolvimento da sessão. Circunstâncias em que o Pregoeiro informará previamente a mudança de horários para ciência de todos os participantes.

**1.6.** O Pregoeiro titular poderá ser substituído por outro pregoeiro nomeado na Portaria Municipal nº 283/2020.

### **2. DO SUPORTE LEGAL**

**2.1.** Este Pregão é regulamentado pelos seguintes dispositivos legais:

- Lei Federal nº 8.666/93 e suas atualizações;

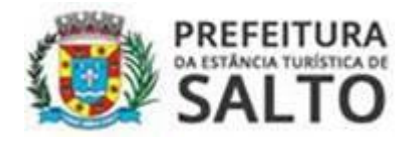

- Lei Federal nº 10.520/02 – dispõe sobre o Pregão;

- Lei Orgânica do Município de Salto nº 1382/90 (Emenda Substitutiva nº 01/2008);

- Decreto Municipal nº 08/2001 - dispõe sobre abertura, instrução e controle de certames licitatórios, contratações diretas e controle orçamentário;

- Legislação específica que disciplina as atividades industriais e/ ou comerciais dos licitantes;

- Lei Federal nº 12.846/2013 que dispõe sobre a responsabilidade administrativa e civil de pessoas jurídicas em atos lesivos praticados contra a Administração Pública;

- Lei complementar 123/06 e suas alterações – que dispõe sobre a exclusividade de participação e/ou benefício a microempresa e empresa de pequeno porte.

### **3. DO OBJETO**

**3.1.** Contratação de empresa especializada para fornecimento de programa de computador de gerenciamento e controle de contribuintes que compõem o índice de participação do município no ICMS gerenciamento do ISSQN das empresas optantes pelo SIMPLES Nacional, sob a forma de licença de uso, englobando serviços de implantação, treinamentos, conversão dos dados, manutenção e suporte técnico, conforme especificações técnicas estabelecidas no Anexo I do edital, a cargo da Secretaria de Finanças.

**3.2.** A gestão do contrato será realizada pelo servidor André Roberto Antunes, Diretora de Departamento, RG nº 30.055.921-5 e CPF nº 256.956.438-99.

**3.3.** O valor global estimado para 12 (doze) meses, para execução dos serviços é **R\$ 382.833,33 (trezentos e oitenta e dois mil, oitocentos e trinta e três reais e trinta e três centavos).**

### **4. DAS CONDIÇÕES GERAIS PARA PARTICIPAÇÃO**

**4.1.** Somente poderão participar da presente licitação os interessados do ramo de atividade pertinente ao objeto desta licitação e que atendam às exigências constantes deste Edital e seus anexos.

**4.2.** As Licitantes que desejarem enviar seus envelopes via postal (com AR – Aviso de Recebimento) deverão remetê-los ao endereço constante no preâmbulo deste edital, aos cuidados do (a) Pregoeiro (a) Municipal, no Setor de Licitações – Secretaria de Administração, juntamente com a **Declaração de pleno atendimento aos requisitos de habilitação** e inexistência de qualquer fato impeditivo à participação, que deverá ser feita de acordo com o modelo estabelecido no **Anexo IV** deste Edital, e apresentada **FORA** dos Envelopes nº 1 – Proposta e nº 2 – Habilitação.

**4.3.** Na opção de os envelopes serem encaminhados pelo correio, a Administração ficará isenta de toda e qualquer responsabilidade, no caso do não recebimento dos mesmos no prazo designado no preâmbulo deste edital.

### **4.4. Estarão Impedidos de participar desta licitação, interessados que se enquadrem em uma ou em mais das situações a seguir:**

**a)** Estrangeiras que não funcionem no País;

**b)** Reunidas em consórcio, qualquer que seja sua forma de constituição;

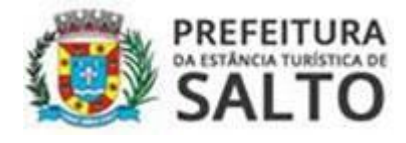

**c)** Que estejam cumprindo penalidade de suspensão temporária para licitar e impedimento de contratar com a Administração nos termos do inciso III do art. 87 da Lei Federal 8.666/93 e suas atualizações;

**d)** Impedidas de licitar e contratar nos termos do art. 7º da Lei Federal 10.520/02;

**e)** Declaradas inidôneas pelo Poder Público e não reabilitadas;

**f)** Que tenha em seus quadros, servidor ou dirigente de órgão ou entidade contratante ou responsável pela licitação;

**g)** Empresas que possuam sócios, diretores, administradores ou representantes legais em comum ou que utilizem materiais, tecnológicos ou humanos em comum – salvo prova inequívoca que não agem representando interesse econômico comum.

**4.5.** Para os itens "**c" e "d"** estarão impedidos de participar da licitação as empresas enquadradas nessas situações restringindo-se à esfera de governo do órgão que aplicou as referidas penalidades, no caso a Prefeitura Municipal de Salto, conforme dispõe a Súmula 51 do TCE/SP.

### **5. DA REPRESENTAÇÃO E DO CREDENCIAMENTO**

**5.1.** A licitante interessada em participar do certame deverá se apresentar para credenciamento junto ao Pregoeiro por meio de representante legal, devidamente munido de documento que o credencie a participar desta licitação, respondendo por sua representada, comprovando os necessários poderes para formular verbalmente lances de preços, firmar declarações, desistir ou apresentar as razões de recurso, assinar a Contrato e praticar todos os demais atos pertinentes ao presente certame, nos termos previstos pelos incisos VI e VII do artigo 4º da Lei Federal n.º 10.520/2002(ANEXO III).

**5.2.** Cada licitante credenciará apenas 01 (um) representante, que será o único admitido a intervir nas fases do procedimento licitatório e a responder por todos os atos e efeitos previstos neste Edital.

### **5.3. Por ocasião da fase de credenciamento dos licitantes, deverá ser apresentado o que se segue:**

**a)** Tratando-se de **Representante Legal** (sócio, proprietário, dirigente ou assemelhado), instrumento constitutivo da empresa registrado na Junta Comercial, ou tratando-se de sociedade simples, o ato constitutivo registrado no Cartório de Registro Civil de Pessoas Jurídicas, no qual estejam expressos seus poderes para exercer direitos e assumir obrigações em decorrência de tal investidura;

**b)** Tratando-se de **Procurador**, instrumento público de procuração ou instrumento particular, do qual constem poderes específicos para formular ofertas e lances, negociar preço, interpor recursos e desistir de sua interposição, bem como praticar todos os demais atos pertinentes ao certame. No caso de instrumento particular, o procurador deverá apresentar instrumento constitutivo da empresa na forma estipulada no subitem "a";

**c)** O representante (legal ou procurador) da empresa interessada deverá identificar-se exibindo documento oficial que contenha foto;

**d)** O licitante que não contar com **representante** presente na sessão ou, ainda que presente, não puder praticar atos em seu nome por conta da apresentação de documentação defeituosa, ficará impedido de participar da fase de lances verbais, de negociar preços, de declarar a

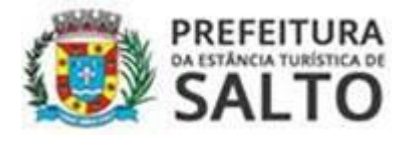

intenção de interpor ou de renunciar ao direito de interpor recurso, ficando mantido, portanto, o preço apresentado na proposta escrita, que há de ser considerada para efeito de ordenação das propostas e apuração do menor preço.

**5.3.1.** Quanto ao pleno atendimento aos requisitos de habilitação:

**- Declaração de pleno atendimento aos requisitos de habilitação** e inexistência de qualquer fato impeditivo à participação, que deverá ser feita de acordo com o modelo estabelecido no **ANEXO IV** deste Edital, e apresentada **FORA** dos Envelopes nº 1 (Proposta) e nº 2 (Habilitação).

### **5.3.2. Quanto às microempresas e empresas de pequeno porte:**

**- Declaração de microempresa ou empresa de pequeno porte** visando ao exercício de preferência prevista na Lei Complementar nº 123/06 e suas alterações, que deverá ser feita de acordo com o modelo estabelecido no **Anexo VI** deste Edital, devidamente assinada e carimbada pelo representante legal da empresa, e apresentada **FORA** dos Envelopes nº 1 – Proposta e nº 2 – Habilitação, inclusive para cota reservada a este tipo de empresa.

**5.4.** Os documentos de credenciamento serão retidos pela equipe de apoio e juntados ao processo licitatório.

**5.5.** Encerrada a fase de credenciamento pelo Pregoeiro, não serão admitidos credenciamentos de eventuais licitantes retardatários.

### **6. DAS MICRO E PEQUENAS EMPRESAS**

**6.1.** Por força da Lei Complementar nº 123/2006 e suas alterações, as microempresas – MEs e as empresas de pequeno porte – EPPs que tenham interesse em participar desde pregão deverão observar os procedimentos a seguir dispostos:

**a)** no momento da oportuna fase de habilitação, caso a licitante detentora da melhor proposta seja uma ME ou EPP, deverá ser apresentada, no respectivo envelope, toda a documentação exigida neste edital, **ainda que os documentos pertinentes à regularidade fiscal e trabalhista apresentem alguma restrição**, bem como alguma espécie de documento que venha a comprovar sua condição de microempresa ou empresa de pequeno porte, conforme determina art. 43 § 1º da Lei Complementar 123/2006 e suas alterações;

**b)** como critério de desempate, será assegurada preferência de contratação para ME e/ou EPP, entendendo-se por empate aquelas situações em que as propostas apresentadas sejam iguais ou até 5% (cinco por cento) superiores à melhor proposta classificada, art. 44 § 2º da Lei Complementar 123/2006 e suas alterações.

**c)** o disposto no item anterior, somente se aplicará quando a melhor oferta inicial não tiver sido apresentada por ME ou EPP.

**6.2.** Para efeito do disposto no item acima, caracterizado o empate, proceder-se-á do seguinte modo:

**a)** a ME ou EPP mais bem classificada terá a oportunidade de apresentar nova proposta no prazo máximo de 05 (cinco) minutos após o encerramento dos lances, sob pena de preclusão;

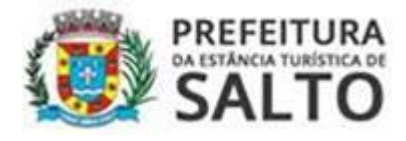

**b)** a nova proposta de preço mencionada na alínea anterior deverá ser inferior àquela considerada vencedora do certame, situação em que o objeto licitado será adjudicado em favor da detentora desta nova proposta (ME ou EPP), desde que seu preço seja aceitável e a licitante atenda às exigências de habilitação;

**c)** não ocorrendo à contratação da ME ou EPP, na forma da alínea anterior, serão convocadas as remanescentes, na ordem classificatória, para o exercício do mesmo direito;

**d)** no caso de equivalência de valores apresentados pelas ME e EPP, será realizado sorteio entre elas para que se identifique aquela que primeiro poderá apresentar a melhor oferta;

**e)** na hipótese da não-contratação, o objeto licitado será adjudicado em favor da proposta originalmente vencedora do certame;

**f)** o procedimento acima somente será aplicado quando a melhor oferta inicial não tiver sido apresentada por ME ou EPP.

### **07. DA FORMA DE APRESENTAÇÃO DA PROPOSTA E DA DOCUMENTAÇÃO**

**7.1.** A **Proposta** e os Documentos de **Habilitação** deverão ser apresentados separadamente, em **02 (dois) envelopes** fechados e indevassáveis, contendo em sua parte externa os seguintes dizeres:

### *A*

*PREFEITURA DA ESTÂNCIA TURÍSTICA DE SALTO PREGÃO PRESENCIAL Nº 30/2020 – Programa de Gerenciamento de ICMS ENVELOPE Nº 01 – PROPOSTA / ENVELOPE Nº 02 – DOCUMENTAÇÃO RAZAO SOCIAL: CNPJ:*

### **8. DA PROPOSTA**

**8.1.** A proposta deverá ser impressa em língua portuguesa, digitada ou datilografada, na sua integralidade, em moeda corrente nacional, com clareza, sem alternativas, emendas, rasuras, entrelinhas, as suas folhas devem estar rubricadas e a última datada e assinada pelo proponente ou seu representante legal, devendo constar o seguinte:

**a)** Razão social correta, CNPJ, endereço, cidade, CEP, estado, telefone, e-mail, responsável, cargo, RG e data;

**b)** A proposta deverá atender ao descrito no Termo de Referência, **devendo apresentar valores em reais e fixos, unitários e global da proposta, conforme modelo Anexo II-A.**

**c)** Caso apresente valores expressos em algarismos e por extenso, em caso de divergência, prevalecerá o menor valor;

### **8.2 A simples participação neste certame implica:**

**a)** Na aceitação de todas as condições estabelecidas neste edital e seus anexos;

**b)** que os preços apresentados abrangem todas as despesas incidentes sobre o objeto da licitação, como: mão de obra, transporte, equipamentos, bem como impostos, taxas, encargos trabalhistas, previdenciários, fiscais, comerciais, dentre outros, não recaindo à Prefeitura

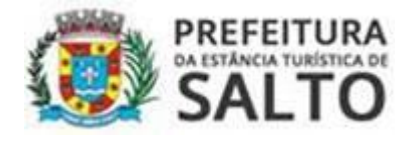

nenhum ônus suplementar além dos valores propostos, inclusive quanto às despesas indiretas;

**c)** que a licitante vencedora se compromete a executar os serviços no preço constante de sua proposta, prazo e condições estipulado pela Prefeitura;

**d)** aceitação pela licitante do prazo de validade da proposta, de 60 (sessenta) dias contados da data da entrega da proposta. Decorridos esses prazos, sem a assinatura do contrato, fica a licitante declarada vencedora liberada dos compromissos assumidos.

### **9. DA DOCUMENTAÇÃO PARA HABILITAÇÃO**

**9.1.** Para a habilitação, todos os licitantes, inclusive as microempresas e empresas de pequeno porte, **poderão** apresentar **prova de inscrição válida** nos seguintes sistemas: **CAUFESP/CADFOR/SIAFÍSICO/SICAF ou** apresentar a **Documentação Completa, poderá apresentar também o CRC emitido pela Prefeitura**, na seguinte conformidade:

**9.2.** No que se refere ao **CAUFESP/CADFOR/SIAFÍSICO/SICAF**:

**9.2.1.** O cadastro deverá ter classificação pertinente à categoria do objeto desta licitação;

**9.2.2.** O licitante regularmente cadastrado junto ao CAUFESP/SIAFÍSICO/CADFOR/SICAF terá sua condição de habilitação verificada *on line* naquele sistema pelo pregoeiro ou pela equipe de apoio e as informações obtidas serão impressas e juntadas ao respectivo processo;

**9.2.3.** Se no cadastro junto ao CAUFESP/SIAFÍSICO/CADFOR/SICAF o licitante não estiver ativo, ou se não constar algum dos documentos exigidos, se esses documentos estiverem com a validade vencida, o licitante deverá apresentar documento equivalente válido;

**9.2.4.** O cadastro junto ao CAUFESP/SIAFÍSICO/CADFOR/SICAF deverá ser **acompanhado dos documentos relacionados no item 9.4** – **Documentação Complementar e outros que não constarem nos cadastros citados.**

**9.2.5.** Poderá apresentar também, **na forma prevista nos itens 9.5.1. e 9.5.2.,** o Certificado de Registro Cadastral (CRC) emitido pela Prefeitura da Estância Turística de Salto, com prazo de validade em vigor, que substituirá os documentos exigidos nos itens **9.3.1 a 9.3.3,** acompanhado dos documentos complementares.

**9.3.** No que se refere à **DOCUMENTAÇÃO COMPLETA**, os licitantes deverão apresentar:

### **9.3.1. HABILITAÇÃO JURÍDICA**, conforme o caso:

**a)** Em se tratando de sociedades empresárias ou simples, o ato constitutivo, estatuto ou contrato social em vigor, devidamente registrado na Junta Comercial ou no Cartório de Registro Civil de Pessoas Jurídicas, nos termos da lei e conforme o caso, e, ainda, no caso de sociedades por ações, acompanhado de documentos de eleição de seus administradores;

**a.1)** Os documentos descritos no subitem "a" deverão estar acompanhados de todas as alterações ou da consolidação respectiva, conforme legislação em vigor;

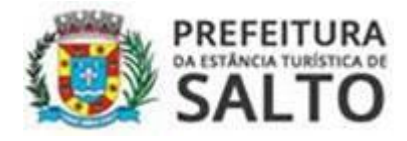

**b)** Decreto de autorização e ato de registro ou autorização para funcionamento expedido pelo órgão competente, tratando-se de empresa ou sociedade estrangeira em funcionamento no país, quando a atividade assim o exigir;

**c)** Prova de inscrição no Cadastro Nacional de Pessoas Jurídicas do Ministério da Fazenda (CNPJ);

**Nota:** Os documentos relacionados no subitem "a" **não** precisarão constar do **Envelope n° 2 – Habilitação,** se tiverem sido apresentados para o credenciamento neste Pregão;

### **9.3.2. REGULARIDADE FISCAL E TRABALHISTA**

**a)** Prova de inscrição no Cadastro de Contribuintes Estadual ou Municipal, se houver, relativo ao domicílio ou sede do licitante, pertinente ao seu ramo de atividade e compatível com o objeto deste certame;

**b)** Prova de regularidade para com as Fazendas Federal e Municipal, do domicílio ou sede do licitante, ou outra equivalente na forma da lei, mediante a apresentação das seguintes certidões:

**b.1)** Certidão Conjunta Negativa de Débitos ou Certidão Conjunta Positiva com Efeitos de Negativa, relativos a Tributos Federais (inclusive as contribuições sociais) e à Dívida Ativa da União, expedida pela Secretaria da Receita Federal;

**b.2)** Certidão Negativa de Débitos **ou** Certidão Conjunta Positiva com Efeitos de Negativa, relativos a Tributos Mobiliários Municipal do domicílio ou sede do licitante, ou outra equivalente na forma da lei.

**c)** Certidão Negativa de Débitos **ou** Certidão Conjunta Positiva com Efeitos de Negativa, perante o Fundo de Garantia por Tempo de Serviço (FGTS), por meio da apresentação do CRF - Certificado de Regularidade do FGTS;

**d)** Prova de regularidade perante a Justiça do trabalho, mediante a apresentação de certidão negativa ou positiva com efeito negativa, nos termos do Título VII-A da Consolidação das Leis do Trabalho, aprovada pelo Decreto-Lei 5.452, de 1º de maio de 1943.

**d.1)** A Certidão de regularidade Trabalhistas – CNDT é expedida gratuita e eletronicamente em todo o território nacional. O interessado pode requerê-la nas páginas eletrônicas do TST, do CSJT e dos Tribunais Regionais do Trabalho, mediante indicação do CNPJ.

**e)** As microempresas e empresas de pequeno porte, por ocasião da participação neste certame, deverão apresentar toda a documentação exigida para fins de comprovação de regularidade fiscal e trabalhista, **mesmo que esta apresente alguma restrição. (Lei Complementar 123/06 e suas alterações;**

**e.1)** Havendo alguma restrição na comprovação da regularidade fiscal e trabalhista, será assegurado o prazo de **05 (cinco) dias úteis**, **a contar do momento em que for declarado vencedor do certame**, prorrogável por igual período, a critério desta Prefeitura ou até a assinatura do contrato, nos termos do art. 42 da Lei Complementar 123/2006 e suas

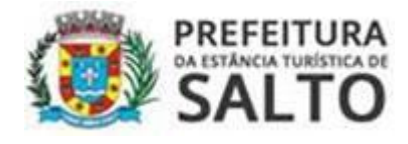

alterações, para a regularização da documentação, pagamento ou parcelamento do débito, e emissão de eventuais certidões negativas ou positivas com efeito de certidão negativa;

**e.2)** A não-regularização da documentação, no prazo previsto no subitem **e.1**, implicará na **decadência do direito à contratação**, sem prejuízo das sanções previstas neste edital, procedendo-se à convocação dos licitantes subsequentes.

# **9.3.3. QUALIFICAÇÃO ECONÔMICO-FINANCEIRA**

**a)** Certidão negativa de falência ou recuperação judicial, expedida pelo distribuidor da sede da pessoa jurídica, com validade de 180 (cento e oitenta) dias a partir da sua emissão.

**a.1)** Apenas no caso em que a certidão positiva for relaciona à recuperação judicial, poderá o licitante apresentar o Plano de Recuperação já homologado pelo juízo competente e em pleno vigor, sem prejuízo do atendimento a todos os requisitos de habilitação econômicofinanceira estabelecidos no edital, conforme dispõe a Súmula 50 do TCE/SP.

# **9.3.4. QUALIFICAÇÃO TÉCNICA**

**a)** Declaração expressa e formal de disponibilidade de pessoal qualificado, necessários à realização do objeto da licitação, na época de sua utilização, sob pena das sanções cabíveis.

### **9.4. DOCUMENTAÇÃO COMPLEMENTAR**

### **9.4.1. Documentação que deverá acompanhar, obrigatoriamente, os documentos de habilitação:**

**a)** Declaração do licitante, elaborada em papel timbrado e subscrita por seu representante legal, de que se encontra em situação regular perante o Ministério do Trabalho, conforme modelo (**ANEXO V** deste Edital).

**b)** Apresentar pessoa física para assinar contrato junto a Prefeitura indicando: nome, cargo, data de nascimento, endereço pessoal, e-mail institucional e pessoal, telefone, nacionalidade, estado civil, cargo, RG e CPF, de acordo com a Instrução 02/2016 e Resolução 03/2017 do Tribunal de Contas do Estado de São Paulo, para preencher o Termo de Ciência e de Notificação, exigência para contratação.

**b.1)** A ausência da declaração exigida no item **"b"** não inabilitará o concorrente, porém a disponibilização das informações está condicionado a formalização do contrato e sua assinatura, caso declarada vencedora.

# **9.5. DISPOSIÇÕES GERAIS SOBRE A DOCUMENTAÇÃO DE HABILITAÇÃO**

**9.5.1. Os documentos necessários à habilitação poderão ser apresentados em original, por qualquer processo de cópia autenticada por cartório competente ou por servidor da administração ou publicação em órgão da imprensa oficial, conforme art. 32 da Lei 8666/93, inclusive autenticação digital**

**9.5.2. A autenticação da cópia será apenas com o cotejo do documento original, devendo apresentar o original juntamente com cópia simples do referido documento. Não será autenticado cópia de outra cópia, ainda que autenticada.**

**9.5.3.** Não serão aceitos **protocolos de entrega** ou **solicitação de documentos** em substituição aos documentos ora exigidos, inclusive no que se refere às certidões.

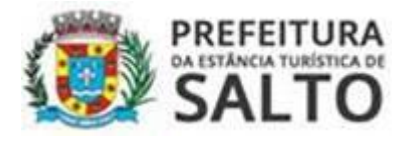

**9.5.4.** Na hipótese de não constar prazo de validade nas certidões apresentadas, esta Prefeitura aceitará como válidas as expedidas até **180** (**cento e oitenta**) **dias** imediatamente anteriores à data de apresentação das propostas.

**9.5.5.** Se o licitante for a **matriz**, todos os documentos deverão estar em nome da matriz, e se for a **filial**, todos os documentos deverão estar em nome da filial, exceto aqueles documentos que, pela própria natureza, comprovadamente, forem emitidos somente em nome da matriz.

**9.5.6.** Se algum documento apresentar falha não sanável na sessão acarretará a **inabilitação**  do licitante.

**9.5.7.** O Pregoeiro ou a Equipe de apoio diligenciará efetuando consulta direta nos *sites* dos órgãos expedidores na Internet para verificar a veracidade de documentos obtidos por este meio eletrônico.

**9.6.** Os envelopes de habilitação das empresas não vencedoras do certame, caso não seja possível devolver ao final da sessão aos seus representantes, estarão disponíveis para serem retirados, no setor de licitações, no prazo de até 10 (dez) dias úteis, após a homologação do processo licitatório. Após este prazo os mesmos serão destruídos sem aviso prévio.

### **10. DO JULGAMENTO E CLASSIFICAÇÃO DAS PROPOSTAS**

**10.1.** No dia, hora e local, designados no edital, será realizada sessão pública para recebimento do credenciamento, das propostas e da documentação de habilitação.

**10.2.** Serão abertos os envelopes "Proposta de Preços" de todas as licitantes e o Pregoeiro informará aos participantes presentes quais empresas apresentaram proposta de preços para o fornecimento do objeto da presente licitação e os respectivos preços ofertados.

**10.3.** Será verificada a conformidade das propostas com os requisitos estabelecidos no instrumento convocatório e constante no **Anexo I**, sendo desclassificadas as que estiverem em desacordo, inclusive, com o preço de mercado ou valores excessivos, inexequíveis e/ou baseadas em outras propostas, nos termos do artigo 48 da Lei Federal nº 8.666/93.

**10.4.** Serão então, selecionadas pelo (a) Pregoeiro (a) a proposta de menor preço e as propostas em valores sucessivos e superiores até 10% (dez por cento), relativamente à de menor preço global.

**10.5.** Não havendo pelo menos 03 (três) propostas nas condições definidas no item anterior, o(a) Pregoeiro(a) classificará as melhores propostas seguintes às que efetivamente já tenham sido por ele selecionadas, até que se alcance o número de propostas, quaisquer que sejam os preços oferecidos.

**10.6.** Às licitantes selecionadas na forma dos itens **10.3 e/ou 10.4,** será dada oportunidade para nova disputa, por meio de lances verbais e sucessivos, de valores distintos e decrescentes, a partir da proposta de maior preço.

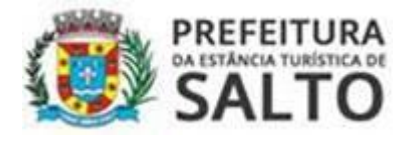

**10.7.** Se os valores de 02 (duas) ou mais propostas escritas ficarem empatados, será realizado um sorteio, na mesma sessão, para definir qual das licitantes registrará 1º (primeiro) seu lance verbal.

**10.8.** Serão realizadas tantas rodadas de lances verbais quantas se façam necessárias, a critério do (a) Pregoeiro (a). Podendo o pregoeiro negociar com as licitantes visando estabelecer um intervalo razoável entre os lances ofertados.

**10.9.** Não serão aceitos lances verbais com valores irrisórios, incompatíveis com o valor orçado, sendo observada a **redução mínima de R\$ 1.914,16 (hum mil, novecentos e quatorze reais e dezesseis centavos)** entre os lances verbais, iniciando-se pelo último classificado e prosseguindo-se com os demais licitantes em ordem decrescente de classificação.

**10.10.** Será vencedora da etapa dos lances verbais aquela empresa que ofertar **o menor preço global,** sendo observado se o valor apresentado se encontra dentro da média prevista pela Administração, sendo os preços incompatíveis com o mercado, inexequíveis ou excessivos para o objeto, implicará a não aceitação do preço ofertado permitido à adequação dos valores pela licitante interessada.

**10.11.** A desistência em apresentar lance verbal, implicará na exclusão da licitante da etapa de lances verbais, sendo considerado o preço constante da proposta escrita.

**10.12.** Após esse ato, será encerrada a etapa competitiva e serão ordenadas as propostas em ordem crescente, exclusivamente pelo critério de menor preço global.

**10.13.** A Pregoeira examinará a aceitabilidade, quanto ao objeto e o valor, da 1ª (primeira) classificada, conforme constante neste edital e seus anexos, e decidirá motivadamente a respeito, podendo negociar para a redução do valor proposto.

**10.14. Será assegurado, como critério de desempate, o direito de preferência para as microempresas e empresas de pequeno porte, conforme art. 44 § 1º da Lei Complementar 123/2006 e suas alterações.** 

**10.15.** Considerada aceitável a oferta de menor preço, no momento oportuno, a critério do Pregoeiro, será verificada o atendimento do licitante às condições habilitatórias estipuladas neste Edital.

**10.16.** Eventuais falhas, omissões ou outras irregularidades nos documentos de habilitação efetivamente entregues, poderão ser saneadas na sessão pública de processamento do Pregão, até a decisão sobre a habilitação, **sendo vedada a apresentação de documentos novos.**

**10.17**. A verificação será certificada pelo Pregoeiro, anexando aos autos documentos passíveis de obtenção por meio eletrônico, salvo impossibilidade devidamente justificada.

**10.18.** Esta Prefeitura **não se responsabilizará pela eventual indisponibilidade dos meios eletrônicos de informações, no momento da verificação**. Ocorrendo essa indisponibilidade e não sendo apresentados os documentos alcançados pela verificação, **o licitante será inabilitado.** 

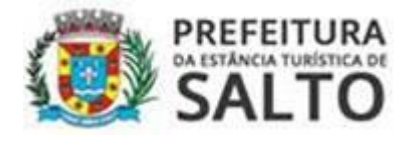

**10.19.** Constatado o atendimento pleno às exigências editalícias, a licitante será declarada vencedora do certame, sendo-lhe adjudicado o objeto.

**10.20.** Se a oferta de menor preço não for aceitável, ou se as proponentes não atenderem às exigências habilitatórias, o(a) Pregoeiro(a) examinará as ofertas subsequentes, na ordem de classificação, podendo negociar com os respectivos autores, até a apuração de uma proposta que, verificada sua aceitabilidade e a habilitação do licitante, será declarada vencedora e a ela adjudicado o objeto.

**10.21.** Da sessão será lavrada ata circunstanciada, na qual serão registradas as ocorrências relevantes e que, ao final, será assinada pelo Pregoeiro e Equipe de apoio e licitantes.

**10.22.** O Pregoeiro, na fase de julgamento, poderá promover quaisquer diligências julgadas necessárias à análise das propostas, da documentação, e declarações apresentadas, devendo os licitantes atender às solicitações no prazo por ele estipulado, contado do recebimento da convocação.

### **11. DEMONSTRAÇÃO TÉCNICA DO SISTEMA**

**11.1.** A licitante que tiver sua proposta comercial classificada em 1º lugar, deverá apresentar a Prova de Conceito, no prazo definido no item 11.10 e consistirá a mesma da apresentação e execução de todas as funcionalidades descritas no item IV do Termo de Referência,

**11.2.** A Prova de Conceito permitirá a averiguação técnica da execução das funcionalidades e características do produto e sua real compatibilidade com os requisitos do termo de referência.

**11.3.** Participarão da Prova de Conceito o representante credenciado da licitante, membros do corpo técnico da Prefeitura e demais interessados.

**11.4.** A Prova de Conceito deverá ser realizada através da execução da totalidade das funcionalidades, conforme estabelecido no Termo de Referência.

**11.5.** Durante a Prova de Conceito poderão ser feitos questionamentos à licitante permitindo a verificação dos requisitos apenas pela comissão da Prefeitura. Os demais licitantes que forem assistir a Prova de Conceito não poderão interrompê-la de nenhum modo, sendo-lhes permitido apenas fazer constar suas considerações em ata.

**11.6.** Concluída a Prova de Conceito pela licitante de menor preço, verificada a comprovação ao atendimento das especificações, o (a) pregoeiro (a) procederá a verificação dos documentos de habilitação e, estando estes em termo com o que exige o instrumento convocatório, declarará o licitante vencedor e promoverá a adjudicação do objeto a licitante.

**11.7.** Se a licitante não atender aos requisitos da Prova de Conceito, o (a) pregoeiro (a) examinará a oferta subsequente, verificando sua aceitabilidade e procedendo a Prova de Conceito da proponente, na Ordem de Classificação, e assim sucessivamente, até a apuração de uma proposta que atenda plenamente aos requisitos.

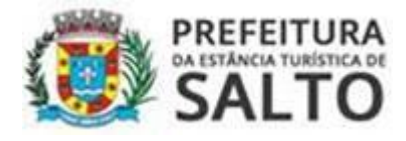

**11.8.** Para realização da Prova de Conceito aqui estipulada, deverá a licitante atender aos critérios objetivos indicados no termo de referência, os quais serão objetivamente apreciados pelo (a) Pregoeiro (a).

**11.9.** A demonstração será realizada para Comissão Técnica constituída por profissionais da Prefeitura, nas dependências da Prefeitura, que disponibilizará sala apropriada.

**11.10.** Os equipamentos serão operados por profissionais da empresa licitante que deverão se apresentar em **até 05 (cinco) dias** da sessão de classificação da melhor proposta, em horário definido na ocasião. **O período de demonstração não deverá ultrapassar 16 (dezesseis horas).**

### **12. DA IMPUGNAÇÃO AO EDITAL**

**12.1.** Até **02 (dois) dias úteis antes** da data fixada para o recebimento das propostas, qualquer pessoa poderá solicitar esclarecimentos, providências ou impugnar o ato convocatório do Pregão.

**12.2.** Eventual impugnação deverá ser dirigida ao Pregoeiro e **protocolada** no Setor de Licitações, mesmo endereço citado no preâmbulo.

**12.3.** Admite-se impugnação por intermédio de "e-mail" ficando a validade do procedimento condicionada à apresentação do original no prazo, máximo, de **24 (vinte e quatro) horas**. Caso seja apresentada no último dia do prazo indicado no item 12.1, o original deverá ser apresentado **no prazo máximo de 24 horas antes da abertura da licitação.**

**12.4.** Acolhida à petição contra o ato convocatório, em despacho fundamentado, será designada nova data para a realização deste certame.

**12.5.** A entrega da proposta, sem que tenha sido tempestivamente impugnado este Edital, implicará na plena aceitação, por parte das interessadas, das condições nele estabelecidas.

### **13. DOS RECURSOS ADMINISTRATIVOS**

**13.1.** Caso não haja recurso, o (a) Pregoeiro (a), na própria sessão pública, adjudicará o objeto do certame ao licitante vencedor, encaminhando o processo para homologação da Autoridade Competente, o Sr. Secretário de Finanças.

**13.2.** A falta de manifestação imediata e motivada da licitante implicará a decadência do direito de recurso.

**13.3**. Caso haja recurso, desde que motivadamente manifestado na própria sessão, observando-se o rito previsto no inc. XVIII do artigo 4º da Lei nº 10.520/02, os interessados deverão apresentar as razões do recurso, no prazo de **03 (três) dias**, contados do dia subsequente à realização do Pregão Presencial, ficando os demais licitantes desde logo intimados para apresentar às contrarrazões em igual número de dias, que começarão a correr do término do prazo do recorrente, sendo-lhes assegurada vista imediata dos autos, que estarão disponíveis na Secretaria de Administração, Setor de Licitações.

**13.4.** O acolhimento do recurso importará a invalidação apenas dos atos insuscetíveis de aproveitamento.

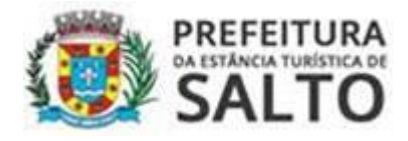

**13.5.** Nessa hipótese, decididos os recursos, a autoridade competente fará a adjudicação do objeto, ora licitado, ao licitante vencedor e, constatada a regularidade dos atos procedimentais, será homologado o procedimento licitatório.

# **14. DA DOTAÇÃO ORÇAMENTÁRIA**

**14.1.** A verba para pagamento, do objeto da presente licitação, está de acordo com a dotação orçamentária vigente de nº 02.05.01.339039.04.123.0001.2.601.01.110000 (ficha 49) – Fonte: Recurso Próprios – Tesouro - da Secretaria de Finanças e será de responsabilidade da Prefeitura da Estância Turística de Salto.

### **15. DO PAGAMENTO**

**15.1.** O pagamento será efetuado, em 10 (dez) dias, descontada a dezena, após protocolo da Nota Fiscal e contados a partir da data de apresentação respectiva nota fiscal/fatura na Secretaria de Finanças e desde que aprovado pelo ordenador de despesa, respeitando-se a ordem cronológica de pagamentos.

**15.2.** Na ocorrência de rejeição da(s) nota(s) fiscal(is) ou fatura motivada por erro ou incorreções, o prazo estipulado no item 15.1, passará a ser contado a partir da data da sua reapresentação.

**15.3.** Quando da emissão da Nota Fiscal ou Fatura, a detentora deverá destacar as retenções dos impostos e contribuições sociais devidas, sobre a prestação dos serviços, ou fazer menção à base legal, quando isenta ou dispensada.

**15.4.** Nenhum pagamento antecipado será efetuado à detentora, ou enquanto pendente de liquidação qualquer obrigação financeira que lhe foi imposta, em virtude de penalidade ou inadimplência, a qual poderá ser compensada com o pagamento pendente, sem que isso gere direito a acréscimos de qualquer natureza.

**15.5.** A Detentora quando do faturamento deverá inserir na Nota Fiscal ou Fatura – Pregão Presencial nº 30/2020 e Contrato Adm. n.º ......./2020.

# **16. DA VIGÊNCIA**

**16.1.** A vigência da presente contratação se dará pelo período de 12(doze) meses, a partir da assinatura do contrato, podendo ser prorrogado por iguais períodos, até o limite 48(quarenta e oito) meses, conforme disposto no artigo 57, IV da lei 8.666/93.

### **17. DO REAJUSTE**

**17.1.** Os preços propostos não serão objeto de reajustamento nos 12 (doze) meses iniciais da vigência contratual.

**17.2.** Quando da prorrogação contratual após o decurso do prazo inicialmente contratado, os preços poderão ser reajustados anualmente, a contar da data de apresentação da proposta comercial, pela variação do Índice Nacional de Preços ao Consumidor Amplo - IPCA, ou outro índice admitido no mercado, desde que mais vantajoso à Administração.

### **18. DAS PENALIDADES**

**18.1.** A Licitante vencedora do certame que descumprir em quaisquer das cláusulas ou

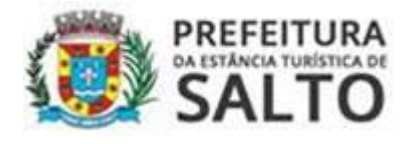

condições do presente edital ficará sujeita às penalidades previstas no artigo 7º da Lei Federal nº 10.520/02, bem como aos arts. 86 e 87 da Lei Federal nº 8.666/93.

**18.2.** De conformidade com o art. 86 da Lei 8666/93 e art. 7° da Lei 10.520/02, à detentora garantida a prévia defesa, ficará sujeita à multa de 1% (um por cento) sobre o valor contratado, por dia de atraso em que, sem justa causa, não cumprir as obrigações assumidas, até o máximo de 20 (vinte) dias, sem prejuízo das demais penalidades previstas na Lei 8666/93 e 10.520/02.

**18.3.** Nos termos do art. 87 da Lei 8.666/93 e art. 7º da Lei 10.520/02, pela inexecução total ou parcial deste contrato, a detentora, garantida a prévia defesa, ficará sujeita às seguintes sanções:

**a)** Advertência;

**b)** Multa de 20% (vinte por cento) sobre o valor da obrigação não cumprida, pela inexecução total ou parcial do serviço contratado;

**c)** Suspensão temporária de participação em licitação e impedimento de contratar com a Administração, pelo prazo de até 05(cinco) anos;

**d)** Declaração de inidoneidade para licitar ou contratar com a Administração Pública enquanto perdurarem os motivos determinantes da punição ou até que seja promovia sua reabilitação perante a própria autoridade que aplicou a penalidade, que será concedida sempre que o contratado ressarcir a Administração pelos prejuízos resultantes e após decorrido o prazo da sanção aplicada com base na alínea anterior.

**18.4.** As penalidades previstas serão independentes entre si, podendo ser aplicadas isolada ou cumulativamente.

**18.5.** Se o valor da multa ou indenização devida não for recolhido, será automaticamente descontado da primeira parcela de preço a que a detentora vier a fazer jus, acrescido de juros moratório de 1% (um por cento) ao mês, ou quando for o caso, cobrado judicialmente.

**18.6.** Após a aplicação de quaisquer das penalidades acima previstas, realizar-se-á comunicação escrita à empresa, e publicação no Órgão de Imprensa Oficial (excluídas as penalidades de advertência e multa de mora), constando o fundamento legal da punição, informando ainda que o fato será registrado no cadastro correspondente.

### **19. DAS DISPOSIÇÕES FINAIS**

**19.1.** Integram obrigatoriamente o processo licitatório: este instrumento convocatório, seus anexos, documentos, propostas, bem como, correspondências, notificações etc.

**19.2.** A licitante declarada vencedora **terá o prazo de 24 (vinte e quatro) horas**, a partir da Adjudicação para adequar a proposta apresentada inicialmente à proposta vencedora do presente pregão.

**19.3. O prazo para assinatura do Contrato será de até 05(cinco) dias úteis**, a contar da convocação da Prefeitura pela Secretaria de Administração, sujeita as sanções previstas **no item 18 do edital no caso de não comparecimento.** A participante deverá informar e-mail válido e telefone para contato.

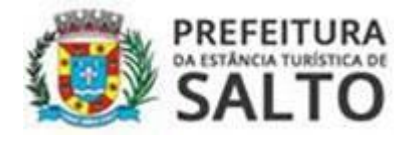

**19.4.** Nenhuma indenização será devida às proponentes pela elaboração e/ou apresentação de documentação relativa à presente licitação.

**19.5.** A presente licitação somente poderá ser revogada por razões de interesse público, decorrentes de fatos supervenientes devidamente comprovados, ou anulada no todo ou em parte, por ilegalidade de ofício ou por provocação de terceiros, mediante parecer escrito e devidamente fundamentado.

**19.6.** A Pregoeira, no interesse público, poderá sanar ou relevar omissões ou erros puramente formais observados na documentação e proposta, desde que não contrariem a legislação vigente e não comprometa a lisura da licitação e o direito das demais licitantes, sendo possível a promoção de diligência destinada a esclarecer ou a complementar a instrução do processo.

**19.7.** Na contagem dos prazos estabelecidos neste edital e seus anexos, excluir-se-á o dia do início e incluir-se-á o do vencimento, e considerar-se-ão os dias consecutivos, exceto quando for explicitamente disposto em contrário. Só se iniciam e vencem os prazos em dias de expediente na Prefeitura da Estância Turística de Salto.

**19.8.** O aviso do Edital e o resultado do presente certame serão divulgados na Imprensa Oficial do Estado, Imprensa Oficial Eletrônica do Município, no jornal "Agora" de grande circulação (SP), no quadro de Atos Oficiais do Município, e disponibilizado o edital, na íntegra, no site da Prefeitura: salto.sp.gov.br – Licitação.

### **20. DO FORO**

**20.1.** Para todas as questões porventura suscitadas e que não sejam resolvidas por via administrativa, o Foro competente será o da Comarca de Salto.

Estância Turística de Salto/SP, 12 de agosto de 2020.

**Hamilton Lorençatto** Secretário de Finanças

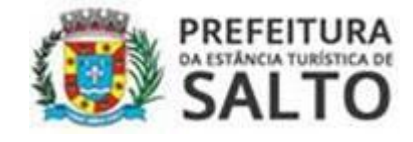

# **ANEXO I TERMO DE REFERENCIA**

# **JUSTIFICATIVA**

Busca, este município, manter o equilíbrio financeiro, especialmente, no tocante ao objeto em tela, gerenciar suas fontes de arrecadação, sendo que duas das principais receitas do município são objetos de melhor gestão em termos de informações. São elas: o repasse do valor do ICMS pelo estado e o ISSQN das empresas optantes pelo Simples Nacional.

Para isso, se faz necessário dotarmos nosso corpo técnico de ferramentas de gestão (softwares) que visem, facilitar e agilizar o controle das referidas receitas.

### I – Objeto

O objeto da presente licitação é a contratação de empresa para o fornecimento de Programa de Computador de Gerenciamento e Controle de contribuintes que compõem o índice de participação do município no ICMS gerenciamento do ISSQN das empresas optantes pelo Simples Nacional, sob a forma de licença de uso, englobando: implantação, treinamento, conversão dos dados, manutenção e suporte técnico, conforme especificações constantes neste Edital;

### II - Visita Técnica:

A visita técnica não é obrigatória. As licitantes interessadas em participar da presente licitação, poderão realizá-la até o ultimo dia da abertura do certame. Para isto, deverá ser agendando com um dia de antecedência no setor de Fiscalização Tributária do município a fim de receber os esclarecimentos necessários quanto ao software à serem implantados e outras informações que se fizerem necessárias para poder formalizar de forma coerente sua proposta comercial.

#### III Especificações dos Softwares

#### III.I - Do Software de Gerenciamento do Valor Adicionado

#### **1. Configurações Técnicas do Software**

1.1. O software deverá ser desenvolvido em ambiente gráfico "Windows" e utilizar Banco de Dados Relacional com licença livre e ser executado em qualquer ambiente Operacional "Windows";

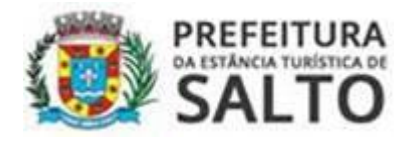

1.2. O software deverá ser desenvolvido dentro da arquitetura "Desktop", portanto deverá instalado no servidor da prefeitura do município, havendo interface entre as estações de trabalho (usuários e servidor), devendo disponibilizar o banco de dados em rede para utilização dos dados por vários usuários simultaneamente.

1.3. O software deverá apresentar se utilizar de senhas que garantam o acesso dos usuários e as funções do software por níveis hierárquicos;

1.4. Permitir aos servidores públicos usuários a troca de sua senha pessoal, gerenciando as políticas de acesso individualizadas por servidor público ou grupo de servidores públicos que utilizarão o software;

1.5. Possibilitar o controle do prazo de expiração para troca de senhas, bem como o controle de bloqueio de senhas dos servidores públicos que utilizarão o software.

1.6. Permitir rastreabilidade das operações realizadas pelos servidores públicos que utilizarão o software, através dos registros do log (dados).

1.7 A interface do software deverá, em sua maioria, disponibilizar quando possível, que as informações constantes em sua base de dados sejam objetos de consultas parametrizáveis (pesquisas montadas) salvo os casos específicos que serão obrigatórios.

#### **2. Configurações Funcionais do Software de Apuração Do Valor Adicionado**

2.1 O Software deverá efetuar as seguintes operações:

- 2.1.1. Importar e processar os seguintes arquivos:
	- 2.1.1.1. Cadastro De Contribuintes Do Estado;
	- 2.1.1.2 Arquivo De Valor Adicionado Definitivo e Provisório;
	- 2.1.1.3 Gia/Icms (Formato ".Mdb" E ".Prf");
	- 2.1.1.4 Sped Fiscal-EFD (.Txt);
	- 2.1.1.5 Pgdas-D2018, Pgdas D, Pgdas Ddas E Defis;
	- 2.1.1.6 Arquivos Xml De Notas Fiscais (entrada e saída), inclusive de produtores

rurais;

2.1.17 Arquivos Xml De Conhecimento De Transporte Eletrônico.

2.1.2 Importar Diretamente da Sefaz via Autenticação da Prefeitura as Informações de Empresas (GIA e SIMPLES e outros municípios) declaradas no e-dipam.

2.1.3 Importar e processar as Informações do Índice de Participação dos Municípios, fornecido pelo Estado, através de Arquivo Excel.

#### **3. Informações constantes no software através das Importações dos Arquivos**

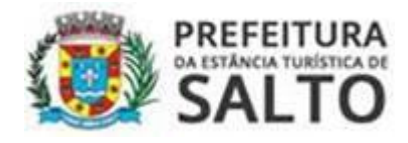

3.1 O software deverá permitir a consulta parametrizada de todas as informações contidas nos arquivos importados no item 2.1.1 e conter parâmetros que permitam construir pesquisas específicas, utilizando-se de comparadores lógicos como: "igual", "maior que", "menor que", "maior ou igual que" e "menor ou igual que", possibilitando ainda a exportação dos dados resultado das pesquisas em arquivos .xls ou .xlsx, referente as seguintes informações abaixo:

3.1.1 Cadastro de Contribuintes, Conhecimento de Transporte eletrônico importados via XML, Notas Fiscais Eletrônicas Importadas via XML, Movimentação da GIA - C.F.O.P., Movimentação da GIA - DIPAM, Movimentação de valors no E-DIPAM, Movimentação de valores da DIPAM no E-DIPAM, Movimentação do Simples Nacional - PGDAS-D, Movimentação Simples Nacional - DEFIS, Índice de Participação dos Municípios, Valor Adicionado Definitivo e Provisório, Lançamentos de Produtor Rural, Movimento de SPED FISCAL-EFD - CFOP e DIPAM, Movimento de SPED FISCAL-EFD - Inventário, Movimento de SPED FISCAL-EFD - Documentos Fiscais, Movimento de SPED FISCAL-CTE, Movimento de SPED FISCAL (Registro C197 e D197, conforme PORTARIA CAT 66/2018).

#### **4. Das informações manuais cadastradas pelo usuário**

4.1 Além das informações previstas no item 3.1, gerados automaticamente através das importações dos arquivos previstos nos itens 2, o software deverá ser capaz de permitir a inclusão manual das seguintes informações:

4.1.1 CFOP de Contra-Partidas, Valor Adicionado Total do Estado, Notificações, Questionamento por CFOP, Valores de Repasse do Estado.

4.2 O Software deverá permitir ainda os seguintes Registros Manuais:

4.2.1 Registrar e Alterar Contra-Partidas dos Códigos C.F.O.P.

4.2.2. Cadastrar as emissões de Notas Fiscais dos Produtores Rurais do Município, possibilitando o cadastramento pela própria fiscalização para confronto com os dados do Estado que comportam declarantes de outros municípios.

4.2.3. Registrar os Documentos Entregues por Produtores Rurais, controlar os Recebimentos e Devoluções desses Documentos e Gerar Relatórios de Entrega e Devolução de Documentos.

4.2.4 Alterar o Texto de Notificações.

4.2.5 Registrar e Alterar as questões ligadas a determinado código C.F.O.P. e Contra-Partida, que serão atribuídas a Notificação de Questionamento.

#### **5. Dos relatórios fornecidos pelo software**

#### 5.1 O Software deverá conter os seguintes relatórios de contribuintes:

5.1.1 Sintético e Analítico de Contribuintes, gerados após pesquisa parametrizada no Cadastro de Contribuintes.

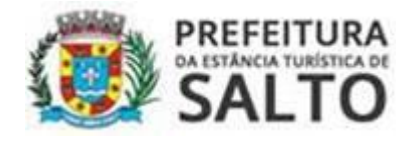

5.1.2 Etiquetas de Contribuintes, para facilitar envios de correspondência, gerado após pesquisa parametrizada no Cadastro de Contribuintes.

#### 5.2 O Software deverá emitir os seguintes Relatórios da GIA

5.2.1. Individualizado (por empresa) de Movimentação por C.F.O.P., agrupado por mês, com apresentação do valor adicionado apurado pela GIA e último valor adicionado definitivo apurado.

5.2.2 Geral ou Individualizado de Movimentação agrupado por C.F.O.P., com apresentação do valor adicionado apurado pela GIA e último valor adicionado definitivo apurado, podendo Gerar Relatórios Totalizando todas as Empresas, Somente do Município ou Somente Externos.

5.2.3. Geral ou Individualizado de Movimentação por código C.F.O.P., agrupado por Contribuinte e pelo Mês de seu Lançamento.

5.2.4. Individualizado (por empresa) de Análise de Contrapartidas de C.F.O.P., que enfatize sua falta e que apresente separadamente C.F.O.P.s de Transporte, Substituição Tributária e Combustível.

5.2.5. Individualizado (por empresa) da Movimentação, totalizado por Mês, com apresentação do valor adicionado apurado pela GIA e último valor adicionado definitivo apurado.

5.2.6. Individualizado (por empresa) de Análise do Valor Adicionado apurado, que apresente valores Totalizados por Mês e DIPAMs Totais e de Rateio, bem como o valor do inventário do exercício atual e do exercício anterior, extraídos dos arquivos SPED-EFD – Escrituração Fiscal Digital, com apresentação do valor adicionado apurado pela GIA e último valor adicionado definitivo apurado.

5.2.7. Individualizado (por empresa) de Análise do Valor Adicionado estimado pelo índice de crescimento ou queda mensal do exercício anterior, com opção de estimar ou não as DIPAMs.

5.2.8. Geral ou Individualizado Sintético do Valor Adicionado Apurado, com opção de separar por Grupo de C.N.A.E., que apresente o Total apurado pelo Município, podendo Gerar Relatórios Totalizando todas as Empresas, Somente do Município ou Somente Externos.

5.2.9. Geral ou Individualizado Sintético do Valor Adicionado Estimado através da média dos meses apurados.

5.2.10. Valor Adicionado totalizado por Grupo de C.N.A.E.

5.2.11. Geral de Análise detalhada da Arrecadação do ICMS.

5.2.12. Geral de Análise detalhada da Arrecadação do ICMS de Substituição Tributária.

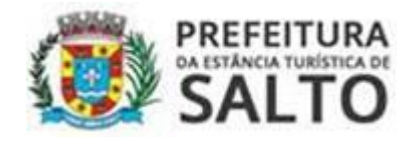

5.2.13. Geral de Análise Sintética da Arrecadação do ICMS.

5.2.14. Individualizado (por empresa) de Análise detalhada da Arrecadação do ICMS.

5.2.15. Individualizado (por empresa) das Ocorrências Mensais, totalizadas por Sub-Itens.

5.2.16. Geral ou individualizado da Inadimplência na entrega da GIA, com opção de tomar como base para a apuração quem possui alguma movimentação no exercício atual, quem apresentou Valor Adicionado no exercício anterior ou quem se encontra atualmente cadastrado no regime da GIA, com Opção de Apresentar Todas as Empresas, Somente Empresas com Inadimplência e Empresas Sem Movimento.

5.2.17. Individualizado (por empresa) de análise do índice de desenvolvimento mensal por código C.F.O.P.

5.2.18. Individualizado (por empresa) de Análise do índice de desenvolvimento por código C.F.O.P. Comparativo, com opção de comparação mensal ou por exercício completo.

5.2.19 Analítico de análise Comparativo entre Exercícios dos Maiores Contribuintes do Município, com opção de selecionar a quantidade de contribuintes a ser apresentados no relatório, onde demonstre total de saída, entrada e valor adicionado por mês.

5.2.20 Sintético de análise Comparativo entre Exercícios dos Maiores Contribuintes do Município, com opção de selecionar a quantidade de contribuintes a ser apresentados no relatório.

5.3 O Software deverá emitir os seguintes Relatórios Do SPED FISCAL - EFD

5.3.1. Individualizado (por empresa) de Movimentação por C.F.O.P., agrupado por mês, com apresentação do valor adicionado apurado pelo SPED FISCAL-EFD e último valor adicionado definitivo apurado.

5.3.2. Geral ou Individualizado de Movimentação agrupado por C.F.O.P., com apresentação do valor adicionado apurado pelo SPED FISCAL-EFD e último valor adicionado definitivo apurado, podendo Gerar Relatórios Totalizando todas as Empresas, Somente do Município ou Somente Externos.

5.3.3. Geral ou Individualizado de Movimentação por código C.F.O.P., agrupado por Contribuinte e pelo Mês de seu Lançamento.

5.3.4. Individualizado (por empresa) de Análise de Contra-Partidas de C.F.O.P., que enfatize a falta da mesma e que apresente separadamente C.F.O.P.s de Transporte, Substituição Tributária e Combustível.

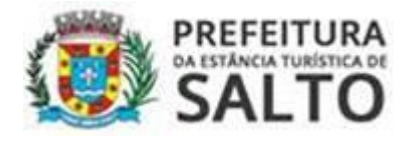

5.3.5. Individualizado (por empresa) da Movimentação, totalizado por Mês, com apresentação do valor adicionado apurado pelo SPED FISCAL-EFD e último valor adicionado definitivo apurado.

5.3.6. Individualizado (por empresa) de Análise do Valor Adicionado apurado, que apresente valores Totalizados por Mês e DIPAMs Totais e de Retorno, bem como o valor do inventário do exercício atual e do exercício anterior, extraídos dos arquivos SPED-EFD – Escrituração Fiscal Digital, com apresentação do valor adicionado apurado e último valor adicionado definitivo apurado.

5.3.7. Geral ou Individualizado Sintético do Valor Adicionado Apurado, com opção de separar por Grupo de C.N.A.E., que apresente o Total apurado pelo Município, podendo Gerar Relatórios Totalizando todas as Empresas, Somente do Município ou Somente Externos.

5.3.8 Valor Adicionado totalizado por Grupo de C.N.A.E.

5.3.9 Geral ou individualizado da Inadimplência na entrega do SPED, com opção de tomar como base para a apuração quem possui alguma movimentação no exercício atual, quem apresentou Valor Adicionado no exercício anterior ou quem se encontra atualmente cadastrado no regime da GIA, com Opção de Apresentar Todas as Empresas, Somente Empresas com Inadimplência e Empresas Sem Movimento.

5.3.10 Confronto de Inventário do SPED por Período.

#### 5.4 O Software deverá emitir os seguintes Relatórios do E-DIPAM

5.4.1. Individualizado (por empresa) de Movimentação por C.F.O.P., agrupado por mês, com apresentação do valor adicionado apurado pelo E-DIPAM e último valor adicionado definitivo apurado.

5.4.2. Geral ou Individualizado de Movimentação agrupado por C.F.O.P., com apresentação do valor adicionado apurado pelo E-DIPAM e último valor adicionado definitivo apurado, podendo Gerar Relatórios Totalizando todas as Empresas, Somente do Município ou Somente Externos.

5.4.3. Geral ou Individualizado de Movimentação por código C.F.O.P., agrupado por Contribuinte e pelo Mês de seu Lançamento.

5.4.4. Individualizado (por empresa) de Análise de Contra-Partidas de C.F.O.P., que enfatize a falta da mesma e que apresente separadamente C.F.O.P.s de Transporte, Substituição Tributária e Combustível.

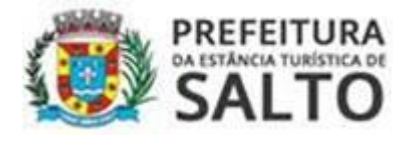

5.4.5. Individualizado (por empresa) da Movimentação, totalizado por Mês, com apresentação do valor adicionado apurado pelo E-DIPAM e último valor adicionado definitivo apurado.

5.4.6. Individualizado (por empresa) de Análise do Valor Adicionado apurado, que apresente valores Totalizados por Mês e DIPAMs Totais e de Retorno, bem como o valor do inventário do exercício atual e do exercício anterior, extraídos dos arquivos SPED-EFD – Escrituração Fiscal Digital, com apresentação do valor adicionado apurado e último valor adicionado definitivo apurado.

5.4.7. Individualizado (por empresa) de Análise do Valor Adicionado estimado pelo índice de crescimento ou queda mensal do exercício anterior, com opção de estimar ou não as DIPAMs

5.4.8. Geral ou Individualizado Sintético do Valor Adicionado Apurado, com opção de separar por Grupo de C.N.A.E., que apresente o Total apurado pelo Município, podendo Gerar Relatórios Totalizando todas as Empresas, Somente do Município ou Somente Externos.

5.4.9. Geral ou Individualizado Sintético do Valor Adicionado Estimado através da média dos meses apurados.

5.4.10. Valor Adicionado totalizado por Grupo de C.N.A.E.

5.4.11. Geral ou individualizado da Inadimplência na entrega do E-DIPAM, com opção de tomar como base para a apuração quem possui alguma movimentação no exercício atual, quem apresentou Valor Adicionado no exercício anterior ou quem se encontra atualmente cadastrado no regime de GIA, com Opção de Apresentar Todas as Empresas, Somente Empresas com Inadimplência e Empresas Sem Movimento.

5.4.12. Individualizado (por empresa) de análise do índice de desenvolvimento mensal por código C.F.O.P.

5.4.13. Individualizado (por empresa) de Análise do índice de desenvolvimento por código C.F.O.P. Comparativo, com opção de comparação mensal ou por exercício completo.

5.4.14. Analítico de análise Comparativo entre Exercícios dos Maiores Contribuintes do Município, com opção de selecionar a quantidade de contribuintes a ser apresentados no relatório, onde demonstre total de saída, entrada e valor adicionado por mês.

5.4.15. Sintético de análise Comparativo entre Exercícios dos Maiores Contribuintes do Município, com opção de selecionar a quantidade de contribuintes a ser apresentados no relatório.

# 5.5 O Software deverá emitir os seguintes Relatórios de Confronto Entre Informações de Origens da GIA, EDIPAM e SPED

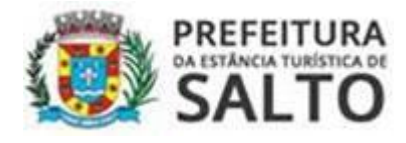

5.5.1. GIA em relação ao E-DIPAM, por período e CFOP, comparando as colunas Valor Contábil, Isentas e Outras.

5.5.2. GIA em relação ao SPED, por período e CFOP, comparando as colunas Valor Contábil, Isentas e Outras.

5.5.3. E-DIPAM em relação ao SPED, por período e CFOP, comparando as colunas Valor Contábil, Isentas e Outras.

5.5.4. GIA em relação ao E-DIPAM, maiores contribuintes do município, podendo escolher a quantidade de contribuintes, comparando o total de saída, total de entrada, Dipam 3.1, rateio e valor adicionado.

5.5.5. GIA em relação ao SPED, maiores contribuintes do município, podendo escolher a quantidade de contribuintes, comparando o total de saída, total de entrada, Dipam 3.1, rateio e valor adicionado.

5.5.6. E-DIPAM em relação ao SPED, maiores contribuintes do município, podendo escolher a quantidade de contribuintes, comparando o total de saída, total de entrada, Dipam 3.1, rateio e valor adicionado.

5.5.7. GIA em relação ao E-DIPAM Índice de Desenvolvimento, maiores contribuintes do município, podendo escolher a quantidade de contribuintes, comparando o valor adicionado mês a mês.

5.5.8. GIA em relação ao SPED Índice de Desenvolvimento, maiores contribuintes do município, podendo escolher a quantidade de contribuintes, comparando o valor adicionado mês a mês.

5.5.9. E-DIPAM em relação ao SPED Índice de Desenvolvimento, maiores contribuintes do município, podendo escolher a quantidade de contribuintes, comparando o valor adicionado mês a mês.

5.5.10. GIA em relação ao SPED-DIPAM, por período.

5.6 O Software deverá emitir os seguintes Relatórios do Simples Nacional

5.6.1. Individualizado (por empresa) de Análise do Valor Adicionado Apurado, mês a mês.

5.6.2. Sintético do Valor Adicionado Apurado, geral ou individualizado, com opção de separar por Grupo de C.N.A.E., que apresente o Total apurado pelo Município.

5.6.3. Valor Adicionado totalizado por Grupo de C.N.A.E.

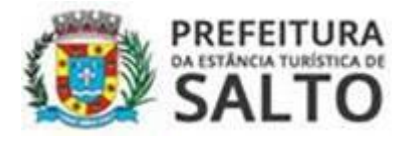

5.6.4. Geral ou individualizado da Inadimplência na entrega da PGDAS-D, com opção de tomar como base para a apuração quem possui alguma movimentação no exercício atual como SIMPLES, quem apresentou Valor Adicionado no exercício anterior ou quem se encontra atualmente cadastrado no regime SIMPLES, com Opção de Apresentar Todas as Empresas, Somente Empresas com Inadimplência e Empresas Sem Movimento.

5.6.5. Geral referente ao Valor Adicionado sintético por contribuinte em regime externo.

5.6.6. Comparativo entre Exercícios das Maiores Empresas.

5.6.7. Comparativo entre Exercícios das Maiores Empresas, com Apresentação da Variação em Valor e Porcentagem.

5.6.8. Confronto entre Origem Simples e E-DIPAM.

5.6.9. Confronto entre Origem Simples e E-DIPAM, com Apresentação da Variação em Valor e Porcentagem.

#### **5.7 O Software deverá emitir os seguintes Relatórios de Produtores Rurais**

5.7.1. Geral das Notas Fiscais emitidas por Produtores Rurais.

5.7.2. Analítico individualizado das Notas Fiscais emitidas por Produtores Rurais, agrupadas por destinatários.

5.7.3. Sintético individualizado ou geral das Notas Fiscais emitidas por Produtores Rurais, agrupadas por destinatários.

5.7.4. Analítico individualizado das Notas Fiscais emitidas por Produtores Rurais para NÃO contribuintes, contribuintes de fora do estado, do exterior ou produtor rural.

5.7.5. Relatório com numeração das notas fiscais sequenciais não apresentadas através dos arquivos XML.

5.7.6. Demonstrativo do total das operações separadas por tipos: "Contribuintes dentro do Estado", "Produtor para Produtor", "Para não contribuinte", "Para outro Estado" e "Para o Exterior".

5.7.7 Relatório comparativo entre os exercícios.

# **5.8 O Software deverá emitir os seguintes Relatórios relativos aos conhecimentos de transportes**

5.8.1. Sintético de Conhecimento de Transporte Eletrônico por Emitente (Transportadora) importados via XML, apresentando valor total do mês e valor total do município.

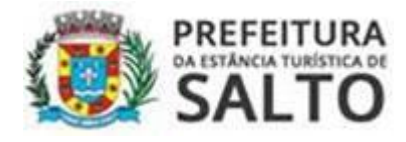

5.8.2. Individualizado Analítico de Conhecimento de Transporte Eletrônico por Emitente (Transportadora) importados via XML, apresentando nº CTE, data de emissão, valor, município origem e município destino.

5.8.3. Sintético de Conhecimento de Transporte Eletrônico por Remetente importados via XML, apresentando valor total do mês e valor total do município.

5.8.4. Individualizado Analítico de Conhecimento de Transporte Eletrônico por Remetente importados via XML, apresentando nº CTE, data de emissão, valor, município origem e município destino.

5.8.5. Sintético de Conhecimento de Transporte Eletrônico por Destinatário importados via XML, apresentando valor total do mês e valor total do município.

5.8.6. Individualizado Analítico de Conhecimento de Transporte Eletrônico por Destinatário importados via XML, apresentando nº CTE, data de emissão, valor, município origem e município destino.

5.8.7. Sintético de Conhecimento de Transporte Eletrônico por Emitente (Transportadora) importados via SPED, apresentando valor total do mês e valor total do município.

. 5.8.8. Individualizado Analítico de Conhecimento de Transporte Eletrônico por Emitente (Transportadora) importados via SPED, apresentando número do documento, data de emissão, município de origem, valor do serviço e participante. .

5.8.9. Sintético de Conhecimento de Transporte Eletrônico por Declarante importados via SPED, apresentando valor total do mês e valor total do município.

5.8.10. Individualizado Analítico de Conhecimento de Transporte Eletrônico por Declarante importados via SPED, apresentando número do documento, data de emissão, município de origem, valor do serviço e participante.

#### **5.9 O Software deverá emitir os seguintes Relatórios dos Valores Definitivos**

5.9.1. Geral ou individualizado do Valor Adicionado apurado pelo Estado, podendo ser apresentado por Regime de Apuração.

5.9.2. Geral de confronto entre o Valor Adicionado apurado pelo Estado e o Valor Adicionado apurado pelo Município, podendo ser apresentado por Regime de Apuração, com Opção de Seleção de Exercícios Distintos.

5.9.3. Individualizado do Índice de desenvolvimento do Valor Adicionado entre os exercícios apurados pelo estado.

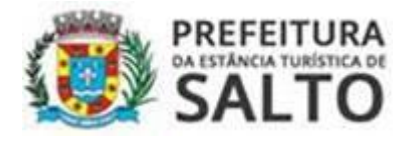

5.9.4. Relatório do Valor Adicionado apurado pelo estado totalizado por Grupo de C.N.A.E.

5.9.5. Geral da Variação entre os Valores Adicionados apurados no exercício atual em relação ao exercício anterior.

5.9.6. Representatividade do repasse do ICMS por contribuinte.

5.9.7. Comparativo entre as informações constantes do arquivo de valor adicionado provisório x definitivo.

#### **6. Notificações fornecidas pelo software**

#### **6.1 O Software deverá emitir as seguintes Notificações**

6.1.1. Preliminar individual, solicitando o envio das GIAs dos períodos em que o contribuinte estiver inadimplente, enviadas por e-mail de forma individual ou em lote.

6.1.2. Individual questionando diferenças entre C.F.O.P.s lançados e suas respectivas Contra-Partidas. Com opção de selecionar quais questões farão parte da Notificação.

6.1.3. Geral ou Individual para empresas com Valor Adicionado apurado inferior a um valor estipulado.

6.1.4 Preliminar geral ou individual para Produtores Rurais, gerada e enviada por e-mail de forma individual ou em lote.

6.1.5. Preliminar individual, solicitando o envio do SPED FISCAL-EFD dos períodos em que o contribuinte estiver inadimplente, enviadas por e-mail de forma individual ou em lote.

6.1.6. Preliminar individual, solicitando o envio de Arquivos XML, enviadas por e-mail de forma individual.

6.1.7. Preliminar, individual ou em lote, relativo à inadimplência ou falta de movimentação das empresas optantes pelo Simples Nacional.

6.1.8. Aviso relativo às divergências de comparação entre GIA e SPED, apresentadas nas colunas: "valor contábil", "base de cálculo", "soma de isentas, não tributadas e outras", "imposto retido por substituição tributária e junto a DIPAM".

#### **7. Dos gráficos fornecidos pelo software**

7.1 O Software deverá gerar gráficos contendo as seguintes informações.

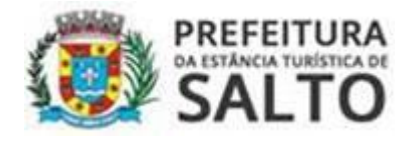

7.1.1. Individualizado (por empresa) da Movimentação Mensal.

7.1.2. Individualizado (por empresa) do Desenvolvimento do Valor Adicional de todos os exercícios apurados pelos dados Definitivos.

7.1.3. Índice de Crescimento comparativo entre Estado e Município.

7.1.4. Representatividade dos maiores contribuintes através dos dados apurados pelo Estado.

7.1.5. Representatividade de cada Regime de Apuração para o Município através dos dados apurados pelo Município.

7.1.6. Representatividade de cada Grupo de C.N.A.E. para o Município através dos dados apurados pelo Município.

7.1.7. Sintético da Representatividade de CFOPS por exercício.

7.1.8. Analítico da Representatividade de CFOPS por exercício.

7.1.9. Evolução mensal do contribuinte por CFOP.

#### III.I.I – Do Envio das Informações pelos contribuintes ao Fisco Municipal

#### Requisitos Técnicos e Funcionais

1. O sistema deverá conter módulo capaz de recepcionar os arquivos enviados pelos contribuintes, através de site eletrônico, disponível em plataforma WEB.

1.1 O módulo de recepção e transferências de arquivos deverá ser acessado através do site oficial da Prefeitura Municipal.

1.2 O módulo deverá recepcionar os arquivos da GIA, em formato .mdb e .prf e SPED FISCAL-EFD, no formato .txt.

1.3 O módulo deverá recepcionar as informações dos dados Cadastrais dos contribuintes do município fornecidas pelo Estado, referente às empresas obrigadas a apresentar GIA junto a Secretaria da Fazenda do Estado.

1.4. O módulo deverá solicitar o Login do contribuinte ou responsável pela transmissão assim como Cadastro de novos usuários.

1.5. O módulo deverá carregar e consistir as informações contidas no arquivo e as vincular ao Usuário cadastrado.

1.6. O módulo deverá comprovar o recebimento do arquivo através da impressão de um protocolo de recebimento.

1.7. O módulo deverá possibilitar o acesso para os servidores municipais, através de login e senha.

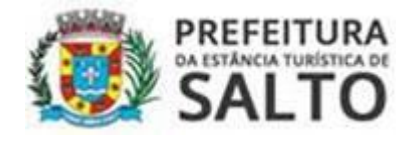

1.8. O módulo deverá possibilitar, ao servidor municipal, as seguintes consultas:

1.8.1. Verificação da entrega das GIAS e SPED FISCAL - EFD efetuada pelos contribuintes ou por seus responsáveis.

1.8.2. Verificação da data de entrega do arquivo de GIA E SPED FISCAL

- EFD através de histórico.

1.8.3. Verificação do responsável pelo envio do arquivo de GIA.

1.8.4. Verificação dos períodos, inscrição estadual, bem como outros dados capazes de promover a identificação do arquivo digital de GIA e SPED FISCAL EFD.

III.II - Do Software de Gerenciamento do Imposto Sobre Serviços de Qualquer Natureza do Simples Nacional e otimização dos serviços fiscais

1 Software eletrônico de gerenciamento do simples nacional, gestão e otimização de serviços de fiscalização

1.1 Software de gerenciamento do Simples Nacional. O software deverá:

1.1.1 Fornecer uma interface em ambiente gráfico "WEB" utilizando Banco de Dados relacional com licença livre, compatível com o software operacional Windows e com os navegadores de internet, como Internet Explorer (todas as versões), Google Chrome e Mozila Firefox.

1.1.2 Conter controle de acesso por "Login" e "Senha".

1.1.3 Permitir aos usuários do software, liberdade de se obter as informações da Base de Dados através de consulta de seleção construída e parametrizada pelo próprio usuário a qualquer momento (pesquisa montadas).

1.1.4 Permitir a visualização do resultado das consultas e relatórios em tela, bem como a gravação opcional dos mesmos em arquivos ou impressora.

1.1.5 Efetuar a importação dos seguintes arquivos:

#### **1.1.5.1. PGDAS2018, PGDASD e PGDAS-DDAS;**

#### **1.1.5.2. PUB PARCSN;**

1.1.5.3. PUB PARCSNESP;

#### **1.1.5.4. PGDAS COBRANÇA;**

#### **1.1.5.5. PUBDASSENDA;**

### **1.1.5.6. DASPAG;**

### **1.1.5.7. PUB PERÍODOS.**

#### **1.1.5.8. PUB COMPENSAÇÃO.**

1.1.6 Além da importação dos referidos arquivos, o sistema deverá efetuar, AUTOMATICAMENTE, a pesquisa de empresas que possuem parcelamento no PERT, junto à RFB, considerando a relação de empresas constantes nos PGDAS importados.

1.1.7 Fornecer pesquisas das informações constantes nos PGDASD 2018/PGDASD importados, com base nos seguintes critérios:

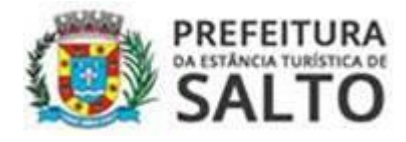

1.1.7.1 CNPJ, Razão Social, Número da Declaração, Período inicial e final, somente com valores em aberto, somente com valores divergentes, com valores em aberto e divergente, somente com ISSQN no município, utilizando apenas a declaração mais recente dos PGDAS, utilizando todas as declarações dos PGDAS.

1.1.8 O software deverá efetuar a impressão de relatórios dos PGDAS2018 /PGDASD, parametrizáveis com as seguintes opções:

1.1.8.1 Número da Declaração, Período, Ano, CNPJ, Razão Social, Número do DAS, Valor de DAS, Valor pago do DAS, ISSQN total gerado no DAS, ISSQN total gerado de DAS para o município, Identificação do município.

1.1.8.2 O software deverá exportar os relatórios das pesquisas efetuadas através de Impressão na tela, Exportação em PDF, Exportação em Excel, Impressão em dispositivo de impressora.

1.1.9 Após importados os arquivos de PGDAS/PGDAS-D2018, o software deverá efetuar a impressão do extrato dos mesmos sem a necessidade de acesso ao site da RFB, contendo todas informações constantes no arquivo importado.

1.1.10 Após a importação dos arquivos DASPAG o software deverá efetuar a correlação entre a dívida gerada e o pagamento efetuado pelos contribuintes.

1.1.11 Após a importação dos arquivos PUB-DASSENDA o software deverá efetuar a correlação entre a dívida gerada e o pagamento efetuado pelos contribuintes.

1.1.12 Após a importação dos arquivos PUB-COMPENSAÇÃO o software deverá apresentar na consulta PGDAS as empresas que possuem compensação.

1.1.13 O software deverá permitir a Geração de Notificação Preliminar no caso de inconsistência nas informações prestadas pelo Contribuinte com o envio para o mesmo através de "e-mail" ou impresso fiscal.

1.1.14 O software deverá permitir a Geração de Termo de Exclusão do Simples Nacional no caso de não atendimento à Notificação Preliminar com o envio para o mesmo através de "e-mail" ou impresso fiscal.

1.1.15 O software deverá efetuar a gravação das notificações ou termos de exclusão gerada, possibilitando sua reimpressão a qualquer momento pelo usuário.

1.1.15.1 O software deverá efetuar a pesquisa das empresas constantes nos arquivos dos PGDASD2018/PGDASD, parametrizáveis da seguinte forma: CNPJ, Razão Social.

1.1.15.2 O software deverá efetuar o controle das notificações e termos de exclusão emitidas/geradas, possibilitando tal controle da seguinte forma: CNPJ, Razão Social, Tipo, Data emissão (igual maior que, menor que, até)

1.1.16 Após a importação dos arquivos de parcelamento o software deverá indicar as empresas com pedidos de parcelamento, inclusive desconsiderá-las da listagem de empresas com pendências passíveis de notificação eletrônica.

1.1.16.1 O software deverá gerar relatórios com informações sobre o parcelamento, contendo: Razão Social, CNPJ, Número do Parcelamento, Status do Parcelamento, Data do pedido do parcelamento, Período englobado no parcelamento, Valor Total Consolidado.

1.1.17 O software deverá possibilitar a "baixa/marcação" das notificações emitidas e atendidas pelos notificados.

1.1.18 O software deverá apresentar se a empresa a ser notificada é ou não optante pelo Simples Nacional atualmente, através de importação do arquivo PUB-PERIODOS disponibilizado pela Receita Federal do Brasil.

1.1.19 O software deverá ainda, propiciar a exportação das notificações emitidas e termos de exclusão, em formato TXT, para importação no domicílio eletrônico da Receita Federal do Brasil, no layout pré-definido por aquele órgão.

1.2 Da gestão, operacionalização e acompanhamento de fiscalizações. Além das ferramentas de gestão das informações dos contribuintes optantes pelo Simples Nacional, o software deverá possuir a opção de controlar e otimizar os procedimentos efetuados pelos fiscais municipais, contendo:

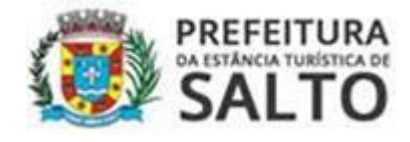

1.2.1 Senha de usuário (s) gerenciador (es), o qual poderá atribuir serviços aos fiscais municipais de forma parametrizável, contendo:

1.2.1.1 Cadastro de Assunto/Tipo de Serviços. Ex: Fiscalização, Encerramento de Atividades, etc.

1.2.1.2 Atribuição de prazo específico para cada Assunto/Tipo de Serviços.

1.2.1.3 Cadastro de Ordens de Serviços Fiscais, com opção de se escolher qual fiscal cadastro irá efetuar o serviço atribuído.

1.2.1.4 Numeração automática e sequencial, em ordem cronológica, das Ordens de Serviços Fiscais cadastradas.

1.2.1.5 Durante o preenchimento da referida Ordem de Serviço Fiscal o software deverá proporcionar o preenchimento das seguintes opções:

1.2.1.5.1 Assunto (parametrizado no cadastro de Assunto/Tipo de Serviços, Número de Protocolo Geral, Fiscal Responsável, CNPJ e Razão Social da Empresa, Descrição dos Serviços a serem executados, Observações Gerais.

1.2.1.6 Deverá ser possível ainda efetuar a pesquisa das Ordens Fiscais de Serviços já cadastradas, com a opção de escolher uma ou mais das seguintes opções: Por número, Por assunto, Por CNPJ da empresa a ser fiscalizada, Por Fiscal Responsável, Por Status, Prorrogadas: SIM ou NÃO, Por Data de Cadastro (igual, até, maior que ou menor que), Por Data de Vencimento do Prazo (igual, até, maior que ou menor que);

1.2.2 Senha de usuário(s) fiscal(is), o qual irá receber os serviços cadastros pelo usuário gerenciador, contendo:

1.2.2.1 Opção de se visualizar ou imprimir todos os dados cadastrados na Ordem de Serviços Fiscais atribuída ao respectivo fiscal, conforme item 1.2.1.5 e subitens.

1.2.2.2 Indicativo de quantidade de Ordens de Serviços Fiscais constantes em "aberto" ao usuário fiscal quando acessar o referido software.

1.2.2.3 Opção de se prorrogar por uma única vez o prazo estabelecido pelo gestor para execução da Ordem de Serviços Fiscal, sendo obrigatório preenchimento de justificativa.

1.2.2.4 Opção de se finalizar a Ordem de Serviço Fiscal atribuída ao respectivo fiscal, com o preenchimento das informações de todos os procedimentos fiscais adotados durante a execução das tarefas.

1.2.2.5 Data de cadastro das Ordens de Serviço Fiscal.

1.2.2.6 Prazo para conclusão da execução das Ordens de Serviços Fiscais.

1.2.2.7 Data da expiração do prazo a conclusão da execução das Ordens de Serviços

Fiscais.

1.2.2.8 Informações sobre a existência ou não de pedido de prorrogação para execução das tarefas.

1.2.2.9 Pesquisas também poderão ser executadas pelos usuários fiscais com base nos mesmos parâmetros estabelecidos no item 1.2.1.6 e subitens.

# Prefeitura da Estância Turística de Salto

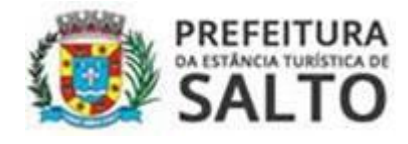

1.2.2.10 O software deverá enviar e-mail ao gestor e ao fiscal responsável a cada mudança de status no andamento da Ordem de Serviço Fiscal.

1.2.3 Além da Notificação e do Termo de Exclusão previstos nos itens 1.1.13 e 1.1.14, respectivamente, o software deverá proporcionar o cadastro editável e posterior lavratura, contendo numeração em ordem cronológica dos referidos documentos fiscais:

- 1.2.3.1 Termo de Início de Ação Fiscal;
- 1.2.3.2 Notificações Diversas;
- 1.2.3.3 Termo de Encerramento de Ação Fiscal;
- 1.2.3.4 Autos de Infração e Imposição de Multa;

1.2.4 O cadastro dos documentos fiscais mencionados nos subitens 1.2.3.1 a 1.2.3.4 deverá ser efetuado de forma parametrizável (editado) pelos fiscais do município, entretanto armazenando de forma individual o texto contido no referido documento fiscal lavrado com sua respectiva numeração, independente de edições posteriores a sua lavratura.

1.2.5 O software deverá possibilitar o envio por e-mail ou a impressão dos referidos documentos fiscais lavrados.

1.2.6 O software deverá efetuar a gravação dos documentos fiscais lavrados, possibilitando sua pesquisa, reimpressão e reenvio a qualquer momento pelo usuário.

#### **IV - Requisitos de comprovação das especificações dos softwares**

Antes da homologação do certame, a comissão técnica do Município, devidamente designada, avaliará se a licitante de menor preço e habilitada atende a todas as funcionalidades dos softwares, conforme descrito nos requisitos funcionais dos softwares a ser contratado;

A avaliação constará de apresentação que deverá ser realizada na própria Prefeitura, após este certame, sendo agendado a demonstração prática dos softwares pela comissão de licitação.

Para a demonstração da funcionalidade do software, no item *"III.I - DO SOFTWARE DE GERENCIAMENTO DO VALOR ADICIONADO"* **deverá ser instalado no servidor da prefeitura municipal, sendo que a interface entre as estações de trabalho com o servidor deverá ser feita através da rede interna utilizada na prefeitura municipal**. Os dados (arquivos) necessários para demonstração do referido software serão fornecidos pela contratante, através dos quais deverão ser processadas as consultas constantes da especificação do software.

Para a demonstração das funcionalidades dos demais softwares e da recepção dos arquivos, descrito no item "III.I.I – Do Envio das Informações pelos contribuintes ao Fisco Municipal", deverá ser efetuada utilizando-se de navegadores com acesso à internet.

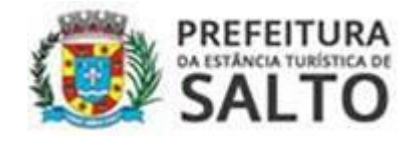

**Para a demonstração da ferramenta prevista no subitem** *III.II - DO SOFTWARE DE GERENCIAMENTO DO IMPOSTO SOBRE SERVIÇOS DE QUALQUER NATUREZA DO SIMPLES NACIONAL E OTIMIZAÇÃO DOS SERVIÇOS FISCAIS***", os dados (arquivos fornecidos pela RFB serão fornecidos pela contratante, através dos quais deverão ser processadas as consultas constantes da especificação do software.**

A demonstração deverá se iniciar com a comprovação das funcionalidades da recepção dos arquivos, descrito no item *"III.I.I – Do Envio das Informações pelos contribuintes ao Fisco Municipal"*, e somente após concluída essa etapa será efetuada a demonstração do item "*III.I - DO SOFTWARE DE GERENCIAMENTO DO VALOR ADICIONADO"* e demais softwares.

**Na demonstração prática, deverá ser demonstrado os itens de forma clara e objetiva tendo como critério atende ou não atende, item a item, conforme estabelecido no Item** *III - Especificações dos Softwares,* **deste Termo de Referência. Não será permitida a apresentação do requisito subsequente sem que o anterior seja dado como concluído pela comissão técnica.**

Para avaliação do tópico *III.I. – DO SOFTWARE DE GERENCIAMENTO DO VALOR ADICIONADO,* no quesito ATENDE ou NÃO ATENDE serão tolerados até 10 (DEZ) itens considerados como não atendidos, dentro os itens listados adiante: 4.2.3, 4.2.4, 4.2.5, 5.1.1, 5.2.5, 5.2.7, 5.2.8, 5.2.9, 5.2.17, 5.2.20, 5.3.5, 5.3.7, 5.4.5, 5.4.7, 5.4.8, 5.4.9, 5.4.13, 5.4.15, 5.5.1, 5.5.3, 5.5.4, 5.5.6, 5.5.7, 5.5.9, 5.6.6, 5.6.7, 5.6.9, 5.7.2, 5.7.3, 5.8.2, 5.8.4, 5.8.6, 5.8.8, 5.8.10, 5.9.3, 5.9.7, 6.1.3, 6.1.4, 7.1.1, 7.1.2, 7.1.3, 7.1.4, 7.1.5,7.1.6, 7.1.7, 7.1.8, e 7.1.9. Já na avaliação dos demais itens do tópico *III.I. – DO SOFTWARE DE GERENCIAMENTO DO VALOR ADICIONADO,* adiante listados, DEVERÃO SER ATENDIDOS EM SUA TOTALIDADE: 1.1 a 1.7, 2.1.1 a 2.1.3, 3.1, 3.1.1, 4.1, 4.1.1, 4.2.1, 4.2.2, 5.1.2, 5.2.1, 5.2.2, 5.2.3, 5.2.4, 5.2.6, 5.2.10 a 5.2.16, 5.2.18, 5.2.19, 5.3.1 a 5.3.4, 5.3.6, 5.3.8 a 5.4.4, 5.4.6, 5.4.10, 5.4.11, 5.4.12, 5.4.14, 5.5.2, 5.5.5, 5.5.8, 5.5.10, 5.6.1, 5.6.2, 5.6.3, 5.6.4, 5.6.5, 5.6.8, 5.7.1, 5.7.4, 5.7.5, 5.7.6, 5.7.7, 5.8.1, 5.8.3, 5.8.5, 5.8.7, 5.8.9, 5.9.1, 5.9.2, 5.9.4, 5.9.5, 5.9.6, 6.1.1, 6.1.2, 6.1.5, 6.1.6, 6.1.7 e 6.1.8, bem como todos os itens (1.1 a 1.8.4) do subtópico *III.I.I – Do envio das informações pelos contribuintes ao fisco municipal.*

Para avaliação do tópico *III.II - DO SOFTWARE DE GERENCIAMENTO DO IMPOSTO SOBRE SERVIÇOS DE QUALQUER NATUREZA DO SIMPLES NACIONAL E OTIMIZAÇÃO DOS SERVIÇOS FISCAIS* serão tolerados até 05 (cinco) itens considerados como não atendidos, dentro os itens listados adiante: 1.1.4, 1.1.15 a 1.1.15.2, 1.2.2.3, 1.2.2.8, 1.2.2.10. Já na avaliação dos demais itens do tópico *III.II - DO SOFTWARE DE GERENCIAMENTO DO IMPOSTO SOBRE SERVIÇOS DE QUALQUER NATUREZA DO SIMPLES NACIONAL E OTIMIZAÇÃO DOS SERVIÇOS FISCAIS* adiante listados, DEVERÃO SER ATENDIDOS EM SUA TOTALIDADE: 1.1 a 1.1.3, 1.1.5 a 1.1.14, 1.1.16, 1.1.16.1, 1.1.17 a 1.2.1.5.1, 1.2.1.6 a 1.2.2, 1.2.2.1, 1.2.2.2, 1.2.24 a 1.2.2.7, 1.2.2.9, 1.2.3 a 1.2.6.

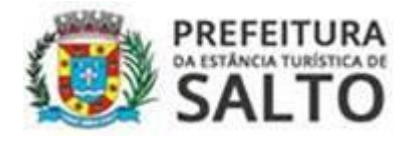

Os itens que podem ser tolerados e considerados NÃO ATENDIDOS, deverão ser sanados até a implantação do software na Prefeitura, sob pena de nulidade do Contrato.

Ao final a comissão emitirá relatório com parecer dando a aceitabilidade ou não do software apresentado.

Caso o software apresentado não atenda as funcionalidades solicitadas, a empresa será desclassificada e será chamada a empresa classificada como segunda colocada para a apresentação dos seus softwares, e assim sucessivamente com as empresas classificadas;

#### **V – Implantação e Treinamento**

A implantação dos softwares aqui propostos seguirá as regras estabelecidas por este termo de referência devendo seguir as etapas a seguir demonstradas.

Como parte integrante do processo de implantação, a contratada deverá ministrar treinamentos aos usuários do software (prefeitura), proporcionando conhecimento e garantindo adequada e plena utilização dos mesmos.

**PRAZO**: A implantação dos softwares não poderá ter início em prazo superior a 30 (trinta) dias, contados a partir da assinatura do contrato, devendo ser contemplado obrigatoriamente todos os requisitos constantes neste termo de referência.

A execução do treinamento será realizada simultaneamente com a Implantação, devendo ser direcionado aos servidores públicos que utilizarão os softwares e será realizado nas dependências da Prefeitura Municipal com a infraestrutura necessária.

O número de profissionais para treinamento é de 03 (três) servidores públicos e terá duração mínima de 24 (vinte e quatro) horas.

**PRAZO**: O início do treinamento dos servidores não poderá ser superior a 30 (trinta) dias, contados a partir da assinatura do contrato, devendo ser contemplado obrigatoriamente todos os requisitos constantes neste termo de referência.

#### **VI – Migração de Dados**

Caso haja necessidade de migração de dados, a contratante fornecerá todas as informações para que seja efetuada a importação pela empresa contratada, devendo ser contemplado obrigatoriamente todos os requisitos constantes neste termo de referencia

**PRAZO**: A migração dos dados não poderá ser superior a 90 (NOVENTA) dias, contados a partir do momento que a contratante disponibilize as informações em formato .txt e com a estrutura das informações contidas neste arquivo.

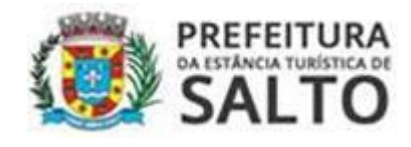

### **VII - Requisitos de Manutenção e Suporte Técnico:**

Durante a vigência contratual, deverá a Contratada realizar manutenção corretiva, atualização e suporte técnico do software, sem prejuízo das obrigações abaixo:

Constatadas irregularidades no funcionamento do software, durante a vigência contratual, a Contratante poderá determinar à Contratada a manutenção e correção da falha.

As solicitações de manutenção corretiva deverão ser notificadas por caráter documental entre as partes e anexadas ao HELPDESK on-line ou outro meio de contato eletrônico, onde serão registradas formalmente, acionando o suporte técnico, sanando eventuais dúvidas ou problemas;

Para atendimento dos servidores públicos e demais usuários do software, no caso da necessidade de suporte técnico, a contratada deverá disponibilizar o seguinte:

- O mínimo de 2(duas) linhas de telefonia fixa.

- Endereço de e-mail, para contato com o suporte técnico da empresa caso assim o usuário preferir.

- A empresa deverá manter em suas dependências pessoal técnico especializado para o atendimento e suporte aos usuários da prefeitura e demais usuários, sendo 5 dias por semana 8 horas diárias.

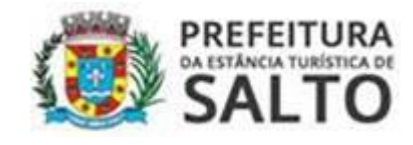

# **ANEXO II-A MODELO PARA PROPOSTA COMERCIAL**

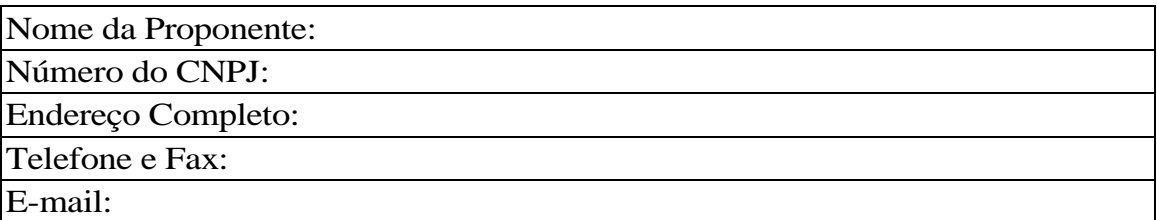

**Objeto:** contratação de empresa especializada para fornecimento de programa de computador de gerenciamento e controle de contribuintes que compõem o índice de participação do município no ICMS gerenciamento do ISSQN das empresas optantes pelo SIMPLES Nacional, sob a forma de licença de uso, englobando serviços de implantação, treinamentos, conversão dos dados, manutenção e suporte técnico, conforme especificações técnicas estabelecidas no Anexo I do edital, a cargo da Secretaria de Finanças.

**Valor da Implantação: R\$ ..................**

**Valor Mensal: R\$ ...........................**

**Valor Global da Proposta: R\$.................................**

Data....../........./2020

Assinatura, nome e cargo do representante legal da empresa.

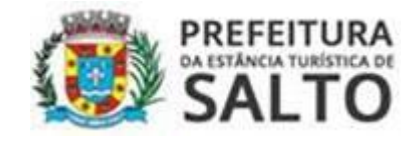

# **ANEXO II-B CRONOGRAMA**

A empresa Contratada será responsável pela execução do cronograma de trabalho, sendo fiscalizada e avaliada pela Contratante.

O cronograma de trabalho é parte integrante do planejamento e execução dos trabalhos necessários ao andamento do projeto, devendo atender os prazos e as sequencias lógicas de cata etapa (ancorado aos requisitos técnicos constante neste termo de referência);

Esse cronograma é construído na seguinte sequência lógica de trabalho:

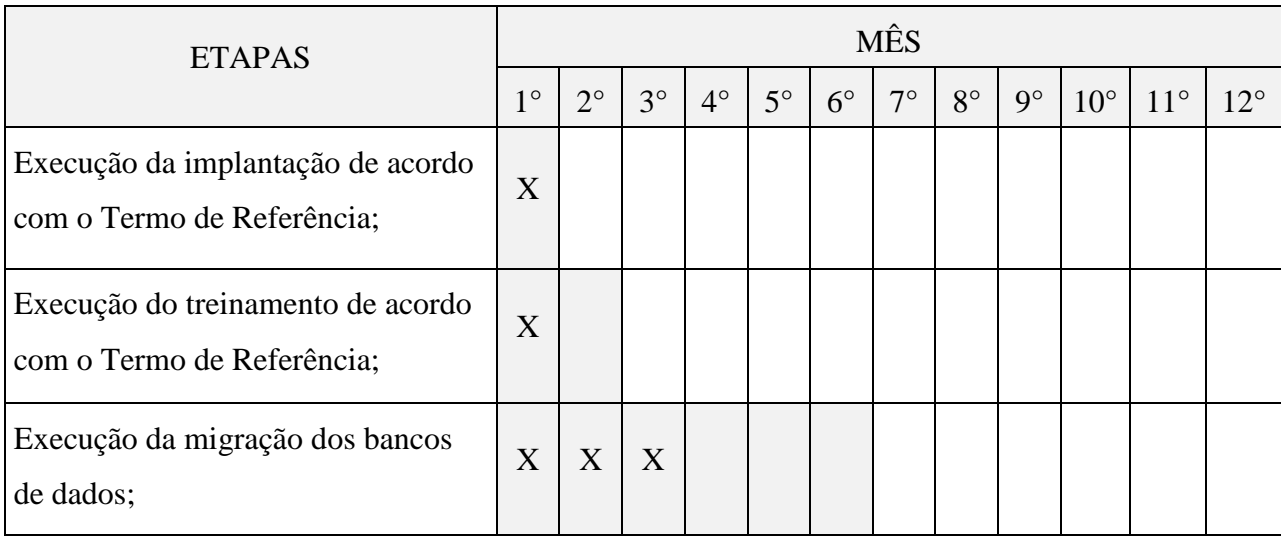

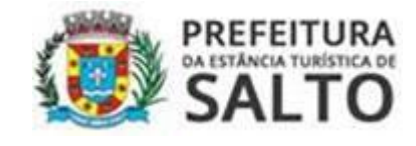

# **ANEXO III TERMO DE CREDENCIAMENTO**

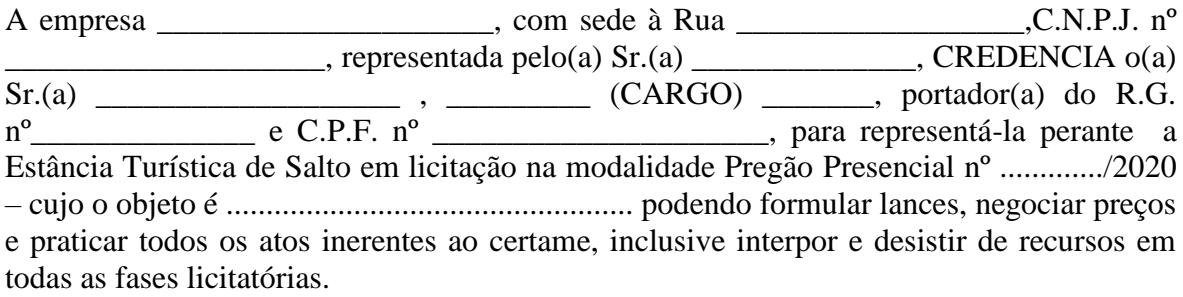

NOME

\_\_\_\_\_\_\_\_\_\_\_\_\_\_\_\_\_\_\_\_\_\_\_\_\_\_\_\_\_\_

\_\_\_\_\_\_\_\_\_\_\_\_\_\_\_\_\_\_\_\_\_\_\_\_\_\_\_\_\_

\_\_\_\_\_\_\_\_\_\_\_\_\_\_\_\_\_\_\_\_\_\_\_\_\_\_\_\_\_\_\_ R.G.

**CARGO** 

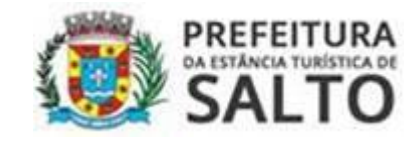

# **ANEXO IV DECLARAÇÃO DE HABILITAÇÃO**

Eu \_\_\_\_\_\_\_\_\_\_\_\_\_\_\_ (nome completo), RG nº. \_\_\_\_\_\_\_, representante legal da \_\_\_\_\_\_\_\_\_\_\_\_\_\_\_\_\_\_\_\_\_\_\_\_\_\_\_ (denominação da pessoa jurídica), CNPJ nº. \_\_\_\_\_\_\_\_\_\_\_\_\_\_\_\_\_\_\_, DECLARO, sob as penas da lei, que a empresa cumpre plenamente as exigências e os requisitos de habilitação previstos no instrumento convocatório do Pregão Presencial nº ................/2020, realizado pela Prefeitura da Estância Turística de Salto.

(Cidade/Estado), em \_\_\_\_ de \_\_\_\_\_\_\_\_\_\_\_\_\_\_\_\_ de 2020.

\_\_\_\_\_\_\_\_\_\_\_\_\_\_\_\_\_\_\_\_\_\_\_\_\_\_\_\_\_\_\_\_\_\_\_\_\_\_\_\_\_\_\_\_\_\_\_\_\_\_\_\_ Assinatura do representante legal Nome do representante legal: RG do representante legal:

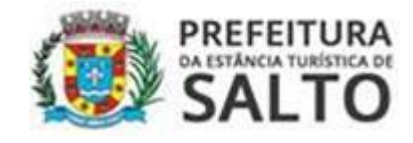

### **ANEXO V DECLARAÇÃO DE SITUAÇÃO REGULAR PERANTE O MINISTÉRIO DO TRABALHO**

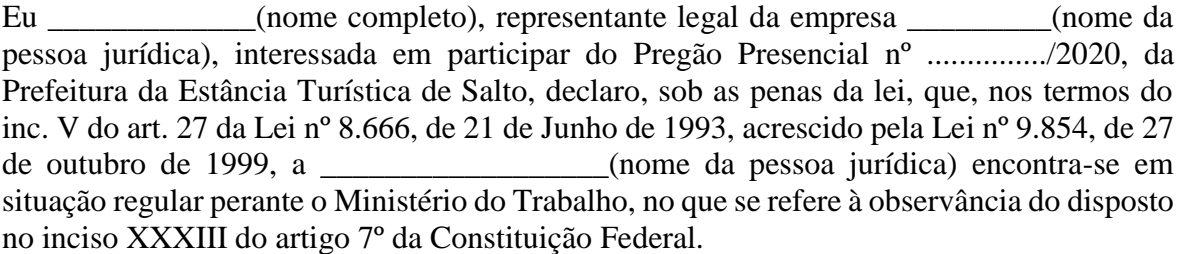

(Cidade/Estado), em \_\_\_\_ de \_\_\_\_\_\_\_\_\_\_\_\_\_\_\_\_ de 2020.

\_\_\_\_\_\_\_\_\_\_\_\_\_\_\_\_\_\_\_\_\_\_\_\_\_\_\_\_\_\_\_\_\_\_\_\_\_\_\_\_\_\_\_\_\_\_\_\_\_\_\_\_ Assinatura do representante legal Nome do representante legal:\_\_\_\_\_\_\_\_\_\_\_\_\_\_\_\_\_\_\_\_\_\_\_\_\_\_  $RG$  do representante legal: $\frac{1}{\sqrt{1-\frac{1}{2}}}\frac{1}{\sqrt{1-\frac{1}{2}}}\frac{1}{\sqrt{1-\frac{1}{2}}}\frac{1}{\sqrt{1-\frac{1}{2}}}\frac{1}{\sqrt{1-\frac{1}{2}}}\frac{1}{\sqrt{1-\frac{1}{2}}}\frac{1}{\sqrt{1-\frac{1}{2}}}\frac{1}{\sqrt{1-\frac{1}{2}}}\frac{1}{\sqrt{1-\frac{1}{2}}}\frac{1}{\sqrt{1-\frac{1}{2}}}\frac{1}{\sqrt{1-\frac{1}{2}}}\frac{1}{\sqrt{1-\frac{1}{2}}}\$ 

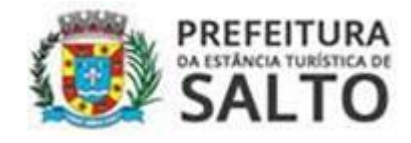

#### **ANEXO VI DECLARAÇÃO DE MICROEMPRESA OU EMPRESA DE PEQUENO PORTE**

DECLARO, sob as penas da lei, sem prejuízo das sanções e multas previstas neste ato convocatório, que a empresa \_\_\_\_\_\_\_\_\_\_\_\_\_\_\_\_\_\_\_\_\_\_\_\_\_\_\_\_\_\_\_(denominação da pessoa jurídica), CNPJ nº \_\_\_\_\_\_\_\_\_\_\_\_\_\_\_\_\_\_\_\_\_\_\_\_é **microempresa ou empresa de pequeno porte**, nos termos do enquadramento previsto na **Lei Complementar nº 123/06, alterada pela Lei Complementar 147/2014**, cujos termos declaro conhecer na íntegra, estando apta, portanto, a exercer o direito de preferência e/ou exclusividade no procedimento licitatório do Pregão Presencial n.º ........../2020, realizado pela Prefeitura da Estância Turística de Salto.

(Cidade/Estado), em \_\_\_\_ de \_\_\_\_\_\_\_\_\_\_\_\_\_\_\_\_ de 2020.

\_\_\_\_\_\_\_\_\_\_\_\_\_\_\_\_\_\_\_\_\_\_\_\_\_\_\_\_\_\_\_\_\_\_\_\_\_\_\_\_\_\_\_\_\_\_\_\_\_\_\_\_ Assinatura do representante legal Nome do representante legal:\_\_\_\_\_\_\_\_\_\_\_\_\_\_\_\_\_\_\_\_\_\_\_\_\_\_ RG do representante legal:

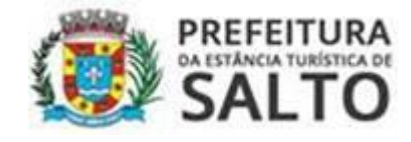

# **ANEXO VII MINUTA DE CONTRATO**

**Contrato Administrativo nº** \_\_\_/2020 **Processo Administrativo nº** 5084/2020 **Contratante:** Prefeitura da Estância Turística de Salto **Contratada: Objeto: Referente:** Pregão Presencial nº 30/2020 **Valor Total: Vigência:** 

**O Município de Salto, Estado de São Paulo,** Pessoa Jurídica de Direito Público Interno, sediada a Avenida Tranquilo Giannini nº 861, Distrito Industrial Santos Dumont, na cidade de Salto/SP, CEP:13.329-600, inscrita no CNPJ nº 46.634.507/0001-06,, neste ato representada pelo **Secretário de Finanças, Sr. Hamilton Lorençatto, nacionalidade............, estado civil...........,** portador do RG nº ................... e do CPF nº .......................,ora designada simplesmente como *Contratante* e, de outro lado \_\_\_\_\_\_\_\_\_\_\_\_\_\_\_\_\_\_\_\_\_\_\_\_, sediada à \_\_\_\_\_\_\_\_\_\_\_\_\_\_\_\_\_\_\_\_\_\_\_, na cidade de  $\frac{1}{n^{\circ}}$  , Inscrita no CNPJ(MF) n<sup>o</sup><br>neste ato representada pelo(a) Sr(a) Inscrição Estadual nº eneste ato representada pelo(a) Sr(a)  $\text{portador}(a) \text{ do } RG \text{ n}^{\circ}$  e do CPF nº \_\_\_\_\_\_\_\_\_\_\_\_\_\_\_\_\_, doravante designada simplesmente *Contratada*, tem entre si justo

e acordado o presente contrato conforme as seguintes cláusulas:

# **DO OBJETO**

### **Cláusula Primeira:**

**1.1.** Constitui o objeto do presente contrato o fornecimento de programa de computador de gerenciamento e controle de contribuintes que compõem o índice de participação do município no ICMS gerenciamento do ISSQN das empresas optantes pelo SIMPLES Nacional, sob a forma de licença de uso, englobando serviços de implantação, treinamentos, conversão dos dados, manutenção e suporte técnico, conforme especificações técnicas estabelecidas no Anexo I do edital, a cargo da Secretaria de Finanças.

**Parágrafo Único:** A gestão do contrato será realizada pelo servidor André Roberto Antunes, Diretora de Departamento, RG nº 30.055.921-5 e CPF nº 256.956.438-99.

### **DOS DOCUMENTOS APLICÁVEIS**

### **Cláusula Segunda:**

**2.1.** Para efeitos obrigacionais, tanto o Edital do Pregão Presencial nº 30/2020, seus anexos, bem como a proposta nele adjudicada, integram o presente contrato, prevalecendo seus termos e condições em tudo quanto com ele não conflitarem.

# **DA VIGÊNCIA**

### **Cláusula Terceira:**

**3.1.** A vigência da presente contratação se dará pelo período de 12(doze) meses, a partir da assinatura do contrato, podendo ser prorrogado por iguais períodos, até o limite 48(quarenta e oito) meses, conforme disposto no artigo 57, IV da lei 8.666/93.

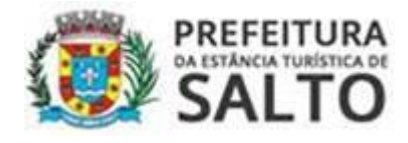

# **DO REAJUSTE Cláusula Quarta:**

**4.1.** Os preços propostos não serão objeto de reajustamento nos 12 (doze) meses iniciais da vigência contratual.

**4.2.** Quando da prorrogação contratual após o decurso do prazo inicialmente contratado, os preços poderão ser reajustados anualmente, a contar da data de apresentação da proposta comercial, pela variação do Índice Nacional de Preços ao Consumidor Amplo - IPCA, ou outro índice admitido no mercado, desde que mais vantajoso à Administração.

# **DO PREÇO E CONDIÇÕES DE PAGAMENTO Cláusula Quinta:**

**5.1.** O valor da implantação é R\$.......(........) e o valor mensal é R\$.......(........) totalizando o valor global da contratação de R\$.......(.........).

**5.2.** O pagamento será efetuado, em 10 (dez) dias, descontada a dezena, após protocolo da Nota Fiscal e contados a partir da data de apresentação respectiva nota fiscal/fatura na Secretaria de Finanças e desde que aprovado pelo ordenador de despesa, respeitando-se a ordem cronológica de pagamentos.

**5.3.** Na ocorrência de rejeição da(s) nota(s) fiscal(is) ou fatura motivada por erro ou incorreções, o prazo estipulado **no item 5.2**, passará a ser contado a partir da data da sua reapresentação.

**5.4.** Quando da emissão da Nota Fiscal ou Fatura, a detentora deverá destacar as retenções dos impostos e contribuições sociais devidas, sobre a prestação dos serviços, ou fazer menção à base legal, quando isenta ou dispensada.

**5.5.** Nenhum pagamento antecipado será efetuado à detentora, ou enquanto pendente de liquidação qualquer obrigação financeira que lhe foi imposta, em virtude de penalidade ou inadimplência, a qual poderá ser compensada com o pagamento pendente, sem que isso gere direito a acréscimos de qualquer natureza.

**5.6.** A Detentora quando do faturamento deverá inserir na Nota Fiscal ou Fatura – Pregão Presencial nº 30/2020 e Contrato Adm. n.º ......./2020.

# **DA DOTAÇÃO ORÇAMENTÁRIA**

### **Cláusula Sexta:**

**6.1.** A verba para pagamento, do objeto da presente licitação, está de acordo com a dotação orçamentária vigente de nº 02.05.01.339039.04.123.0001.2.601.01.110000 (ficha 49) – Fonte: Recurso Próprios – Tesouro - da Secretaria de Finanças e será de responsabilidade da Prefeitura da Estância Turística de Salto.

# **DAS OBRIGAÇÕES DA CONTRATADA**

### **Cláusula Sétima:**

**7.1.** Prestar os serviços conforme especificado no Termo de Referência.

**7.2.** Ressarcir os eventuais prejuízos causados ao Município e/ou terceiros, provocados por ineficiência ou irregularidades cometidas na execução das obrigações assumidas.

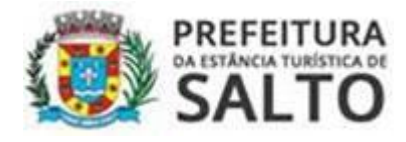

**7.3.** Manter durante o período de duração do contrato, todas as condições de habilitação e qualificação previamente exigidas no Edital.

**7.4.** Responsabilizar-se pelos danos causados diretamente à Administração ou terceiros, em decorrência de sua culpa ou dolo, na execução do contrato na forma do que dispõe a Lei nº 8.666/93.

**7.5.** Deverá responsabilizar-se pelos encargos trabalhistas, previdenciário, fiscal e comercial resultante da execução do serviço, na forma do que dispõe o artigo 71 da Lei nº 8.666/93.

**7.6.** Não reproduzir, divulgar ou utilizar em benefício próprio, ou de terceiros, quaisquer informações de que tenha tomado ciência em razão da execução dos serviços discriminados, sem o consentimento prévio e por escrito da Secretaria Municipal de Finanças.

**7.7.** A contratada se compromete a prestar os serviços com prioridade de atendimento tendo em vista o interesse público.

**7.8.** A licitante vencedora deverá comunicar por escrito à Secretaria de Finanças, qualquer anormalidade de caráter urgente e prestar os esclarecimentos que julgar necessário.

# **DAS OBRIGAÇÕES DA CONTRATANTE**

### **Cláusula Oitava:**

**8.1.** Fiscalizar a execução dos serviços na forma estabelecida no Edital e seus anexos.

**8.2.** Efetuar o pagamento, após a execução dos serviços e mediação, mediante a apresentação da respectiva Nota Fiscal devidamente atestada.

### **DAS PENALIDADES**

### **Cláusula Nona:**

**9.1.** A Contratada que descumprir em quaisquer das cláusulas ou condições do presente contrato ficará sujeita às penalidades previstas no artigo 7º da Lei Federal nº 10.520/02, bem como aos arts. 86 e 87 da Lei Federal nº 8.666/93.

**9.2.** De conformidade com o art. 86 da Lei Federal nº 8.666/93, à contratada, garantida a prévia defesa, ficará sujeita à multa de 1% (um por cento) sobre o valor contratado, por dia de atraso em que, sem justa causa, não cumprir as obrigações assumidas, até o máximo de 20 (vinte) dias, sem prejuízo das demais penalidades previstas nas Leis Federais nºs 8.666/93 e 10.520/02.

**9.3.** Nos termos do art. 87 da Lei Federal nº 8.666/93 e art. 7º da Lei Federal nº 10.520/02, pela inexecução total ou parcial deste contrato, a Contratada, garantida a prévia defesa, ficará sujeita às seguintes sanções:

a) Advertência;

b) Multa de 20% (vinte por cento) sobre o valor da obrigação não cumprida, pela inexecução total ou parcial do serviço contratado;

c) Suspensão temporária de participação em licitação e impedimento de contratar com a Administração, pelo prazo de até 05 (cinco) anos;

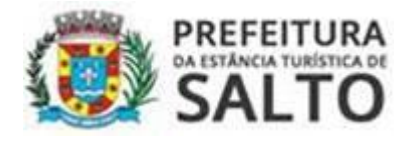

d) Declaração de inidoneidade para licitar ou contratar com a Administração Pública, enquanto perdurarem os motivos determinantes da punição ou até que seja promovia sua reabilitação perante a própria autoridade que aplicou a penalidade, que será concedida sempre que o contratado ressarcir a Administração pelos prejuízos resultantes e após decorrido o prazo da sanção aplicada com base na alínea anterior.

**9.4.** As penalidades previstas serão independentes entre si, podendo ser aplicadas isolada ou cumulativamente.

**9.5.** Se o valor da multa ou indenização devida não for recolhido, será automaticamente descontado da primeira parcela de preço a que a

Contratada vier a fazer jus, acrescido de juros moratório de 1% (um por cento) ao mês, ou quando for o caso, cobrado judicialmente.

**9.6.** Após a aplicação de quaisquer das penalidades acima previstas, realizar-seá comunicação escrita à contratada, e publicação no Órgão de Imprensa Oficial (excluídas as penalidades de advertência e multa de mora), constando o fundamento legal da punição, informando ainda que o fato será registrado no cadastro correspondente.

### **DAS DISPOSIÇÕES GERAIS**

### **Cláusula Décima:**

**10.1.** A Contratada obriga-se a manter durante toda execução do contrato, em compatibilidade com as obrigações por ela assumidas, todas as condições de habilitação e qualificação exigidas no processo licitatório.

**10.2**. Constatada qualquer irregularidade na prestação dos serviços, a contratada obrigar-seá a resolve-los imediatamente, sob pena de sujeitar-se a aplicação das multas ou rescisão do Contrato nos termos legais.

**10.3.** A contratada obriga-se a reparar, corrigir, reconstruir ou substituir às suas expensas e imediatamente, o objeto do contrato, segundo as especificações determinadas, desde que se constatem vícios, defeitos ou incorreções resultantes da má execução dos serviços.

**10.4.** A Contratada será civil e criminalmente responsável por quaisquer acidentes ou danos que der causa, na execução do fornecimento contratado. É de responsabilidade exclusiva da Contratada, seguros desta natureza.

**10.5.** A Contratada deverá responder pelas despesas relativas a encargos trabalhistas, de seguro de acidentes, impostos, contribuições previdenciárias e quaisquer outras que forem devidas e referentes ao fornecimento executado por seus empregados.

**10.6.** A Contratada será responsável por todo e qualquer dano a que der causa por conta do objeto contratado, a ela competindo, exclusivamente, indenizar os prejuízos causados à Contratante ou a outrem.

**10.7.** Não se criará nenhum vínculo empregatício entre os empregados da Contratada e a Prefeitura da Estância Turística de Salto. Os benefícios sociais e trabalhistas concedidos pela Contratante aos seus servidores não são extensivos aos empregados da Contratada. Se for o caso, a Contratada deverá fornecê-los.

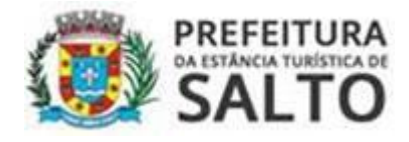

**10.8.** A empresa contratada, observado o disposto no artigo 72 da Lei 8666/93, poderá subcontratar os serviços, mediante prévia e expressa autorização, na forma escrita, da Secretaria de Finanças, e desde que parte do objeto, e atendidas por parte do subcontratado todas as exigências de idoneidade sob todos os aspectos previstos no Edital do Pregão Presencial nº 30/2020, ficando também o cessionário, no caso de subcontratação, responsável por todas as obrigações do cedente, permanecendo solidário a este.

**10.9.** A Contratada, neste ato, declara concordar com todos os termos do presente contrato, bem como das obrigações do regulamento administrativo previsto pela Contratante, além das penalidades pertinentes às leis específicas à matéria Lei Federal nº 8666/93 e suas atualizações, Lei Orgânica do Município de Salto nº 1382/90 (Emenda Substitutiva nº 01/2008), que fazem parte integrante do Pregão Presencial nº 30/2020.

**10.10.** A Contratada reconhece os direitos da Contratante, em caso de rescisão administrativa, prevista nos artigos 77 e seguintes da Lei Federal nº 8.666/93.

**10.11.** Constituem motivos para rescisão deste contrato, os casos previstos no artigo 78 da Lei Federal nº 8666/93.

### **DO FORO**

#### **Cláusula Décima Primeira:**

**11.1.** Fica eleito pelas partes, o Foro da cidade de Salto, para dirimir quaisquer dúvidas da presente contratação, se não solucionadas pela via amigável.

Assim por estarem justas e acordadas, firma o presente contrato, em três vias de igual teor e forma, na presença de duas testemunhas, de acordo com a legislação vigente.

Salto/SP, ... de .... de 2020.

**Hamilton Lorençatto** Secretário de Finanças

> **(Empresa)** *Contratada*

Testemunhas:

 $1 \qquad \qquad 2$ 

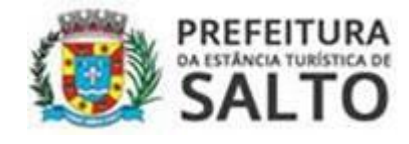

#### **ANEXO VIII TERMO DE CIÊNCIA E DE NOTIFICAÇÃO CONTRATOS OU ATOS JURÍDICOS ANÁLOGOS**

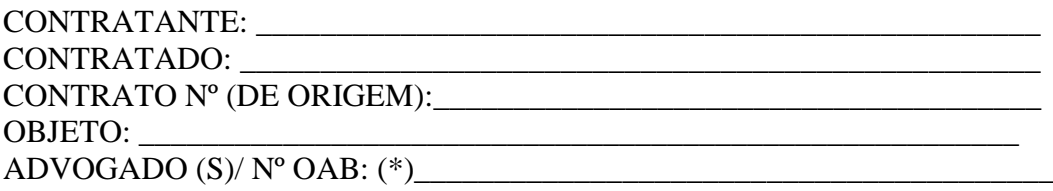

Pelo presente TERMO, nós, abaixo identificados:

### **1. Estamos CIENTES de que:**

a) o ajuste acima referido estará sujeito a análise e julgamento pelo Tribunal de Contas do Estado de São Paulo, cujo trâmite processual ocorrerá pelo sistema eletrônico;

b) poderemos ter acesso ao processo, tendo vista e extraindo cópias das manifestações de interesse, Despachos e Decisões, mediante regular cadastramento no Sistema de Processo Eletrônico, conforme dados abaixo indicados, em consonância com o estabelecido na Resolução nº 01/2011 do TCESP;

c) além de disponíveis no processo eletrônico, todos os Despachos e Decisões que vierem a ser tomados, relativamente ao aludido processo, serão publicados no Diário Oficial do Estado, Caderno do Poder Legislativo, parte do Tribunal de Contas do Estado de São Paulo, em conformidade com o artigo 90 da Lei Complementar nº 709, de 14 de janeiro de 1993, iniciando-se, a partir de então, a contagem dos prazos processuais, conforme regras do Código de Processo Civil;

d) Qualquer alteração de endereço – residencial ou eletrônico – ou telefones de contato deverá ser comunicada pelo interessado, peticionando no processo.

### **2. Damo-nos por NOTIFICADOS para:**

a) O acompanhamento dos atos do processo até seu julgamento final e consequente publicação;

b) Se for o caso e de nosso interesse, nos prazos e nas formas legais e regimentais, exercer o direito de defesa, interpor recursos e o que mais couber.

# **LOCAL e DATA: \_\_\_\_\_\_\_\_\_\_\_\_\_\_\_\_\_\_\_\_\_\_\_\_\_\_\_\_\_\_\_\_\_\_\_\_\_\_\_\_\_\_\_\_\_\_\_\_\_**

# **GESTOR DO ÓRGÃO/ENTIDADE:**

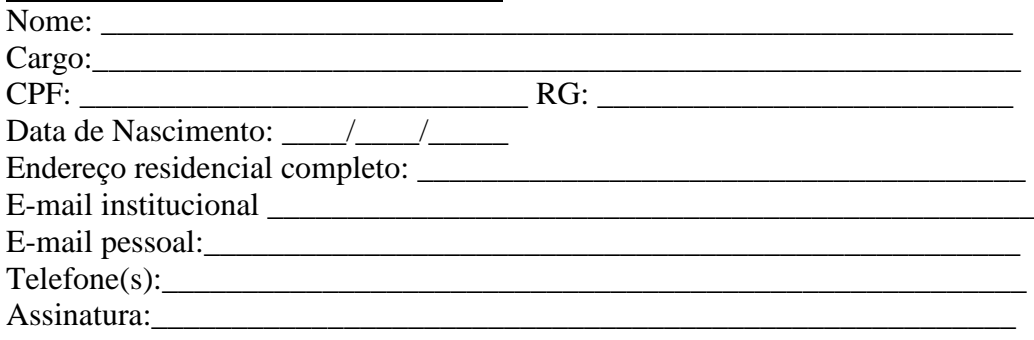

### **Responsáveis que assinaram o ajuste:**

# Prefeitura da Estância Turística de Salto

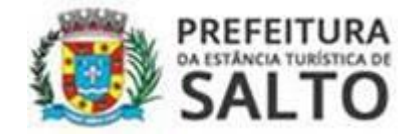

# Pelo CONTRATANTE:

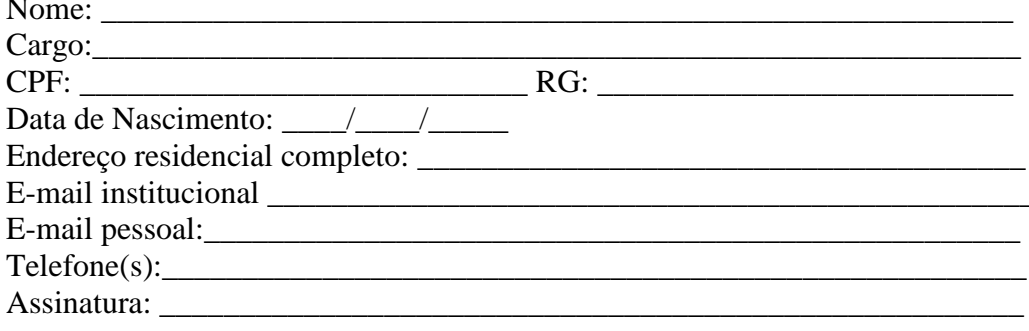

# Pela CONTRATADA:

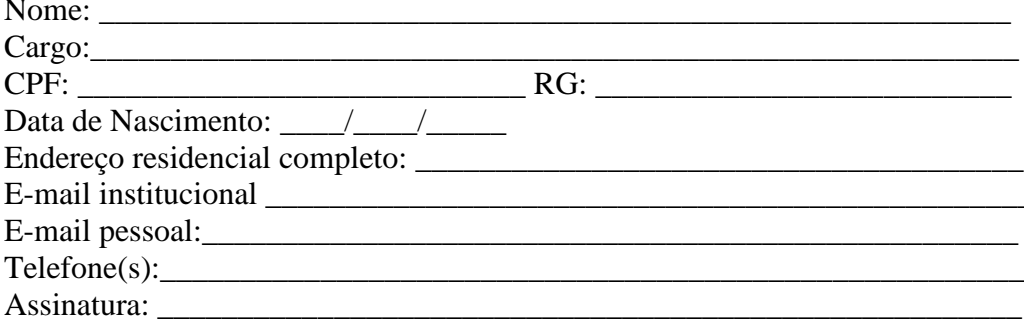

### Advogado:

(\*) Facultativo. Indicar quando já constituído, informando, inclusive, o endereço eletrônico.